# **Gerätebeschreibung: Widerstands-Temperaturregler TPRC**

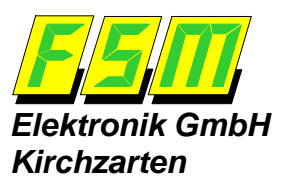

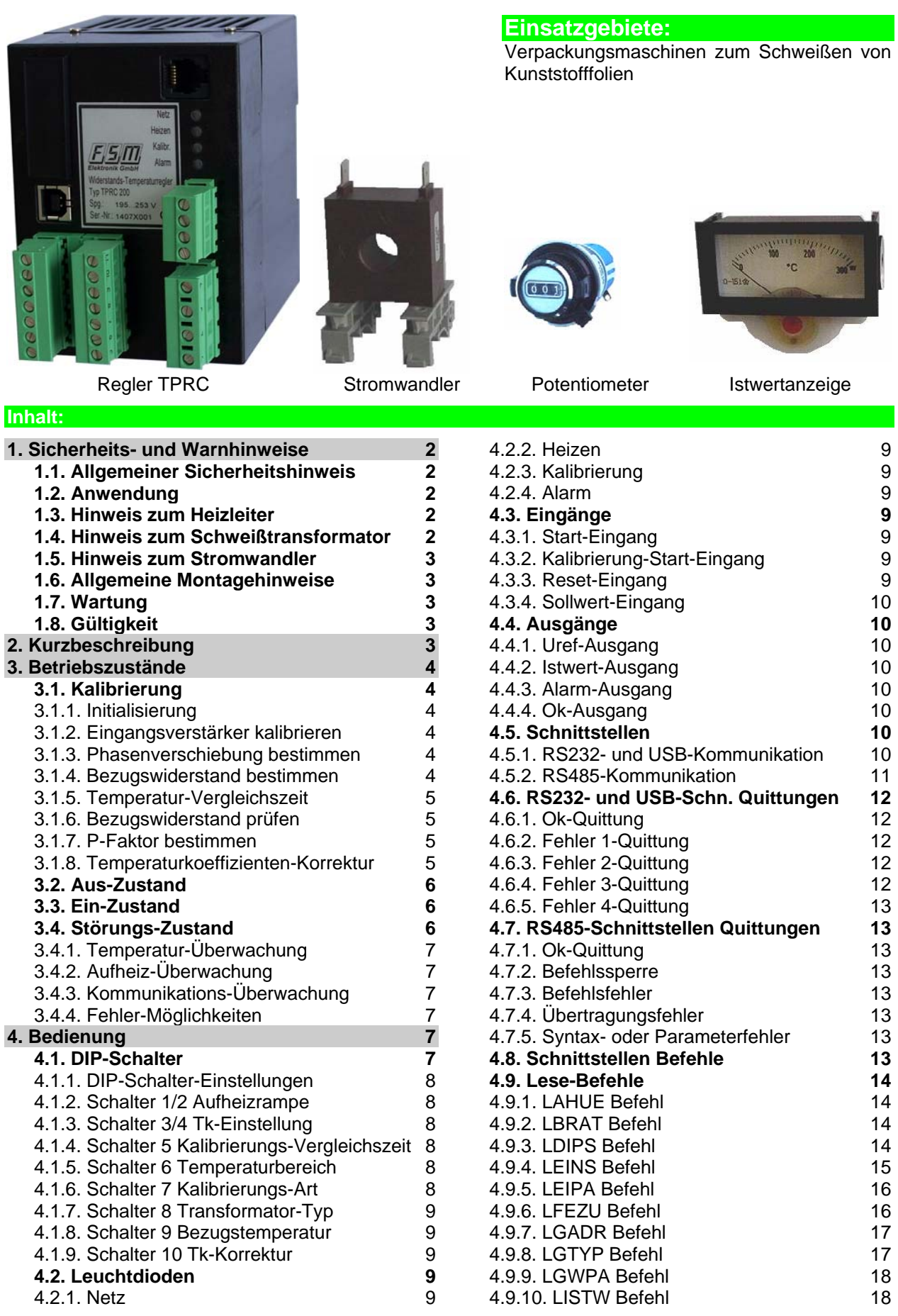

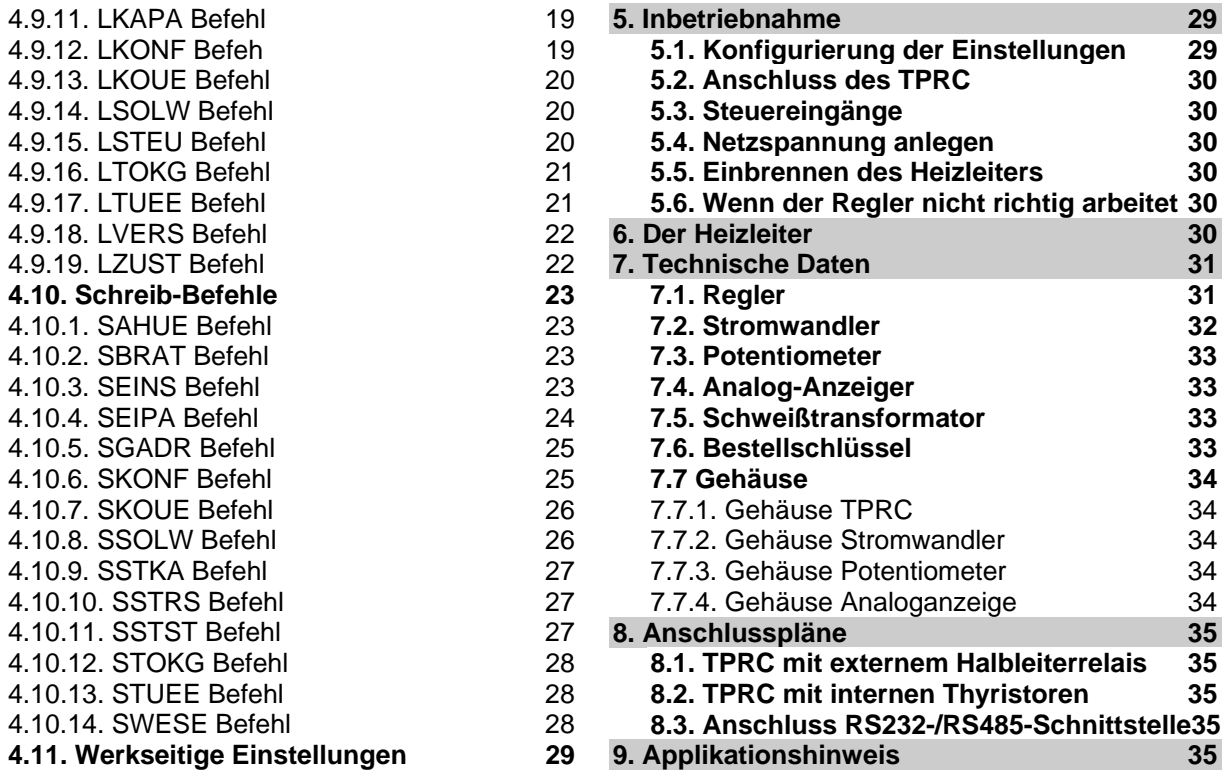

#### **1. Sicherheits- und Warnhinweise**

#### **1.1. Allgemeiner Sicherheitshinweis**

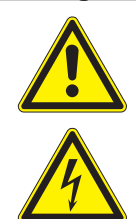

Die in dieser Beschreibung enthaltenen Hinweise und Warnungen müssen beachtet werden, um einen sicheren Betrieb zu gewährleisten. Ohne Beeinträchtigung seiner Betriebssicherheit kann das Gerät innerhalb der in den Technischen Daten genannten Bedingungen betrieben werden.

Dieses Gerät darf nur von elektrotechnischem Fachpersonal installiert und in Betrieb genommen werden!

Wartung und Instandsetzung dürfen nur von sach- und fachkundig geschulten Personen vorgenommen werden, die mit den damit verbundenen Gefahren und Garantiebestimmungen vertraut sind.

#### **1.2. Anwendung**

Der Widerstands-Temperaturregler TPRC darf nur für die Beheizung und Temperaturregelung von ausdrücklich dafür geeigneten Heizleitern über Trenntransformatoren unter Beachtung der in dieser Beschreibung ausgeführten Vorschriften, Hinweise und Warnungen betrieben werden.

Bei Nichtbeachtung bzw. nicht bestimmungsgemäßem Gebrauch besteht die Gefahr der Beeinträchtigung der Sicherheit bzw. der Überhitzung des Heizleiters, der elektrischen Leitungen, des Transformators, usw..

#### **1.3. Hinweis zum Heizleiter**

Eine prinzipielle Voraussetzung für die Funktion und die Sicherheit des gesamten Heizsystems ist die Verwendung geeigneter Heizleiter.

Der positive Temperaturkoeffizient des verwendeten Heizleiters muss gleich oder größer sein, wie der am TPRC eingestellte positive Temperaturkoeffizient. Der zum Heizleiter passende Temperaturkoeffizient muss am TPRC über die DIP-Schalter oder über die Schnittstellen eingestellt werden. Der Temperaturkoeffizient des Heizleiters muss im ganzen Temperaturbereich positiv sein.

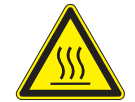

**Achtung:** Wird ein Heizleiter mit einem zu kleinem Temperaturkoeffizienten verwendet oder am Regler ein zu großer Temperaturkoeffizient eingestellt, erfolgt eine unkontrollierte Aufheizung bis hin zum **Verglühen** des Heizleiters.

Bei Korrektur der Sollwertspannung können auch Heizleiter mit kleinerem Temperaturkoeffizienten verwendet werden  $(\rightarrow$  Punkt 4.1.3.).

Heizleiter in Parallelschaltung sind genauer auf gleiche Temperatur zu regeln als solche in Reihenschaltung. Die Verkabelung muss dabei jedoch streng symmetrisch und so ausgeführt werden, dass bei Berührung von zwei gegenüberliegenden Heizleitern kein Überstrom entsteht.

Müssen in Reihe geschaltete Heizleiter verwendet werden, so ist bei der Art der Verschaltung die Auswirkung auf die Überstrom-Reaktion bei Berührung von zwei gegenüberliegenden Schweißbändern zu achten.

#### **1.4. Hinweis zum Schweißtransformator**

Der Schweißtransformator muss nach EN 60742 (VDE 0551) ausgeführt sein (Trenntransformator mit verstärkter Isolierung). Als Schweißtransformator können alle normenkonforme Typen und Bauarten verwendet werden. Die Induktion im Eisenkern des Transformators muss **nicht** abgesenkt werden, wie es sonst für primärseitigen Thyristorbetrieb allgemein üblich ist. Ein Transformator mit geringen Verlusten bricht auf der Sekundärseite weniger stark ein als ein einschaltstromarmer Transformator. Für Anwendungen mit kurzer Aufheiz- und Schweißzeit sollten deshalb steife und eher größere Transformatoren benutzt werden. Für große Schweißleistungen ist ein Transformator mir einer Primärspannung von 400 V von Vorteil, weil damit das interne Stellglied des TPRC eher ausreicht und noch kein externes Stellglied eingesetzt werden muss.

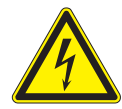

**Achtung:** Falls der Transformator im Maschinenkörper platziert ist, muss ein ausreichender Berührungsschutz vorgesehen werden. Darüber hinaus muss verhindert werden, dass Wasser, Reinigungslösungen bzw. leitende Flüssigkeiten an den Transformator gelangen. Die Leitungsquerschnitte sind entsprechend den tatsächlich auftretenden Strömen auszulegen. Das Nichtbeachten dieser Hinweise beeinträchtigt die elektrische Sicherheit.

Für gute Ergebnisse müssen die Leistung des Transformators und die Sekundärspannung zum Heizleiter passen. Mit einer hohen Transformator-Ausgangsspannung wird eine kurze Aufheizzeit erreicht. Allerdings sollte die Spannung nicht zu groß gewählt werden, damit nicht weniger als 12 Messungen des Reglers beim Aufheizen für einen Temperatursollwertsprung von 300 °C benötigt werden (Aufheizzeit≥ 240 ms). Für kleinere Aufheizkurven sind entsprechend weniger Messungen erforderlich. (pro 20 ms erfolgt eine Messung durch den TPRC beim Aufheizen).

Je größer die Sekundärspannung des Transformators für einen gegebenen Heizleiter ist, desto mehr Energie wird in den Heizleiter auch im Aus-Zustand eingebracht. Das geschieht durch Temperaturmessimpulse, welche der Regler fortwährend zum Heizleiter sendet. Im Aus-Zustand ist die Ruhetemperatur deshalb umso mehr abweichend von der Umgebungstemperatur, je höher die Sekundärspannung des Transformators ist.

#### **1.5. Hinweis zum Stromwandler**

Der Stromwandler ist Bestandteil des Regelsystems. Es dürfen nur FSM-Stromwandler verwendet werden. Der Stromwandler darf nur mit Bürdenwiderstand betrieben werden. Der Bürdenwiderstand ist im TPRC eingebaut. Der Stromwandler muss so montiert werden, dass magnetische Streufelder des Schweißtransformators oder andere Streufelder die Messung nicht beeinflussen.

#### **1.6. Allgemeine Montagehinweise**

Der Widerstands-Temperaturregler TPRC ist ausschließlich für den Schaltschrankeinbau geeignet. Der offene Betrieb ist nicht zulässig.

Das Regler sowie der Stromwandler werden auf eine 35 mm-Trägerschiene nach DIN EN 50022 aufgerastet. Bei der Montage des Reglers auf der Trägerschiene ist ein Zwischenabstand von mindestens 20 mm zu benachbarten Geräten einzuhalten.

Bei der Platzierung des Reglers ist die Wärmeabstrahlung benachbarter Geräte zu berücksichtigen (zulässige Umgebungstemperatur beachten!).

#### **1.7. Wartung**

Der Widerstands-Temperaturregler TPRC bedarf keiner besonderen Wartung. Das gelegentliche Prüfen bzw. Nachziehen der Anschlussklemmen wird empfohlen. Staubablagerungen am Regler können mit trockener Druckluft im spannungslosen Zustand entfernt werden.

#### **1.8. Gültigkeit**

Die erste ausgelieferte Geräteversion (vvv) war die 1.00 mit den Programmversionen 1.04 für die galvanisch getrennte Seite (ggg) und 1.02 für die Messtechnikseite (mmm). Ergänzungen in dieser Gerätebeschreibung, die erst ab einer späteren Version gültig sind, enthalten die Angabe der Version, als Kurzschreibweise Vvvv/ggg/mmm, z.B. V1.00/1.04/1.02, ab der sie gültig sind. Die Geräte- und Programmversionen können per Befehl (LVERS) über die Schnittstellen gelesen werden.

#### **2. Kurzbeschreibung**

Der Widerstands-Temperaturregler TPRC dient zur Temperaturregelung von Heizleitern für das Wärmeimpulsschweißen von Folien. Der Schweißtransformator wird vom TPRC auf der Primärseite geschaltet. Der Heizleiter wird dabei von der Sekundärseite des Transformators gespeist. Die Messsignale werden direkt am Heizleiter abgenommen und dem Regler zur Verfügung gestellt.

Der Temperaturkoeffizient des Heizleiters muss positiv sein. Bei Erwärmung nimmt dessen Widerstand zu. Dieser Effekt wird für die Temperaturregelung verwendet. Der Temperaturregler misst und regelt den Widerstand des Heizleiters. Der Temperaturkoeffizient ist eine Materialkonstante der verwendeten Metalllegierung des Heizleiters. Der Temperatur-Istwert wird durch Spannungs- und Strommessung bestimmt.

Der TPRC arbeitet als Proportional-Regler, der den optimalen P-Faktor, also die Regelverstärkung, für die Regelstrecke während der Kalibrierung selbst ermittelt. Die Regelstrecke besteht aus Schweißtransformator und Heizleiter.

Die Bedienung des TPRC erfolgt entweder auf die klassische Art mit Sollwert-Potentiometer oder Sollwertspannung, Istwert-Instrument, Schalter oder Digital-Signale und DIP-Schaltern ( $\rightarrow$  Punkt 4.1. - 4.4.), oder über die RS232-, RS485- bzw. USB-Schnittstelle ( $\rightarrow$  Punkt 4.5. – 4.10.) mit denen der TPRC ausgerüstet ist. Es sind auch Kombinationen aus beiden Bedienungsarten möglich. Bei der Bedienung über die

RS232-, RS485 bzw. USB-Schnittstellen gibt es erweiterte Einstellmöglichkeiten, wie z.B. die freie Wahl der Temperaturkoeffizienten und des Temperaturbereichs.

Der TPRC wird auf die Temperaturkoeffizienten eingestellt (→ Punkt 4.1.3. und 4.10.). Bei abweichenden Werten des Temperaturkoeffizienten muss die Sollwertspannung korrigiert werden. Der TPRC kann den tatsächlichen Temperaturkoeffizienten eines Heizleiters auch selbst bestimmen ( $\rightarrow$  Punkt 4.1.9. und 4.10.). Der TPRC arbeitet je nach Einstellung bis zu einem Temperaturbereichbereich von 500 °C.

Der Regler stellt sich während der Kalibrierung selbständig auf die Sekundärspannung des Transformators und den Strom durch den Heizleiter ein. Die Sekundärspannung des Transformators kann in einem Bereich von 1...80 V liegen. Der mit einem Stromwandler gemessene Strom kann in einem Bereich von 20 bis 400 A liegen. Die Kalibrierwerte können im Regler gespeichert werden, so dass nach Netz-Ein bei gleichen Voraussetzungen das erneute Kalibrieren und damit Inbetriebsetzungszeit eingespart wird.

Der TPRC kann die Kalibrierung sowohl bei einer "als fest angenommenen Raumtemperatur von 20 °C" als auch bei einer variablen Umgebungstemperatur zwischen 0...50 °C durchführen. Dabei wird die tatsächliche Bezugstemperatur dem Regler von außen mitgeteilt. Das ist für gleich bleibende Schweißtemperaturen mit unterschiedlichen Umgebungsbedingungen vorteilhaft ( $\rightarrow$  Punkt 4.1.8 und 4.10.).

Der TPRC schaltet auch Schweißtransformatoren hoher Güte wie z.B. Ringkerntransformatoren, auf der Primärseite ohne Stromstoß ein. Es wird ein Sanfteinschalt-Verfahren verwendet, mit dem die Remanenz des Schweißtransformators berücksichtigt und beeinflusst wird. Automatisch nach Netz-Ein und der Kalibrierung wird ein initialisierendes Remanenz-setzen durchgeführt. Bei jedem Schweißvorgang wird nur noch ein kurzes Remanenz-setzen von 40 ms Dauer bei EI- und von 80 ms Dauer bei Ringkerntransformatoren verwendet. Wenn bei Ringkerntransformatoren die Pause zwischen zwei Schweißvorgängen länger als 10 Minuten ist, dauert das Remanenz-setzen 160ms. Die Remanenz ist die bleibende Magnetisierung im Eisenkern des Transformators. Bei initialisierendem Remanenz-setzen wird der Heizleiter zwangsläufig für kurze Zeit auf ca. 40 bis 70 °C erwärmt. Für die Temperaturregelung selbst benutzt der TPRC eine Phasenanschnittsteuerung.

#### **3. Betriebszustände**

#### **3.1. Kalibrierung**

Während der Kalibrierung passt sich der TPRC selbstständig an die Schweißtransformator-Heizleiter-Kombination an. Dabei wird die Spannung Ur am Heizleiter und der Strom Ir durch den Heizleiter im Sekundentakt gemessen. In diesem Zustand leuchtet die gelbe LED "Kalibrierung" und die Kalibrierung-Ok-Meldung wird zurückgesetzt. Die Kalibrierung-Ok-Meldung wird mit dem Ok-Ausgang ausgegeben, wenn die entsprechende Funktion per Befehl (SKONF) eingestellt wurde. Der Istwert-Ausgang wird für die Anzeige der einzelnen Schritte benutzt. Dazu wird der Istwertausgang im Sekundentakt aktualisiert.

Die steuernde SPS kann durch Beobachten des Istwert-Ausgangs an Klemme 17 die Kalibrierung verfolgen und mit der Kalibrierung-Ok-Meldung das Ende der Kalibrierung erkennen und dann die Bedienung zum Schweißen freigeben. Während den Kalibrierungsschritten 1 bis 7 darf kein Signal "Start" gegeben werden, da sonst der TPRC die Kalibrierung mit Fehler 2 abbricht.

#### **Die Kalibrierung durchläuft folgende Schritte:**

**3.1.1. Initialisierung:** Während der Initialisierung ermittelt der TPRC die für die Kalibrierung notwendigen Daten. Außerdem überprüft er die gewählten Temperaturkoeffizienten auf Dynamik und Stetigkeit im gewählten Temperaturbereich. Sollte die Dynamik und die Stetigkeit die zulässigen Grenzen überschreiten, bricht der TPRC die Kalibrierung mit dem Fehler 13 (Parameter-Fehler) ab. Dazu wird noch die eingestellte Bezugstemperatur auf den zulässigen Bereich 0…50 °C überprüft. Liegt die Bezugstemperatur außerhalb dieses Bereichs bricht der TPRC die Kalibrierung ebenfalls mit dem Fehler 13 (Bezugstemperatur zu groß gewählt) ab.

**3.1.2. Eingangsverstärker kalibrieren:** Die Eingangsverstärker für Ur und Ir werden schrittweise auf die Spannung und den Strom am Heizleiter eingestellt. Bei diesem Kalibrierschritt wird der Istwert-Ausgang im Sekundentakt mit verschiedenen Spannungswerten beaufschlagt. Abwechselnd liegt der gemessene Strom- oder Spannungs-Messwert an. Im Bereich von 0...5 V wird der Strom-Wert und im Bereich von 5...10 V wird der Spannungs-Wert abgebildet. Der Nullpunkt der Messwerte liegt bei 5 V. Die Messverstärker für die Spannung Ur und den Strom Ir werden am Anfang der Kalibrierung mit minimaler Verstärkung initialisiert. Am Ende des Kalibrierungsschrittes liegt bei erfolgreichem Abgleich der Strom-Messwert im Bereich 1.66...3.33 V und der Spannungs-Messwert im Bereich 6.66...8.33 V.

**3.1.3. Phasenverschiebung bestimmen:** Bei diesem Schritt wird die transformatorbedingte Phasenverschiebungen zwischen Ur und Ir gemessen und korrigiert. Der Regler stellt automatisch die optimalen Abtastzeitpunkte für Ur und Ir ein. Der Istwert-Ausgang zeigt die Phasenverschiebung an. Dabei entspricht ein Signal von ca. 5 V dem optimalen Wert.

**3.1.4. Bezugswiderstand bestimmen:** (→ Punkt 4.1.8. und 4.10.) In diesem Schritt wird der Bezugswiderstand Rbez des Heizleiters bestimmt. Für die Kalibrierung wird vom Regler eine feste Bezugstemperatur von 20 °C angenommen. Alternativ kann eine variable Bezugstemperatur von 0...50 °C als Sollwert eingegeben werden (50 °C = 1,66 V bei 300 °C und 1,00 V bei 500 °C). Während der Initialisierung der Kalibrierung liest der TPRC die variable Bezugstemperatur abhängig von den Einstellungen. Während

der Kalibrierung muss der Heizleiter die Bezugstemperatur angenommen haben, damit die Regelung genau arbeiten kann. Durch die Normierung des Spannungs-Signals Ur und des Strom-Signals Ir liegt der Bezugswiderstand für die unterschiedlichen Temperaturkoeffizienten immer im selben Widerstandsbereich. Ist als Bezugstemperatur 20 °C gewählt, so wird als Bezugswiderstand direkt der R20 des Heizleiters bestimmt. Wenn eine andere Heizleitertemperatur als 20 °C für die Kalibrierung gewählt worden ist, liegt der ermittelte Bezugswiderstand entsprechend dem Temperaturkoeffizienten über bzw. unter dem Wert für den R20. Der Bezugswiderstand wird im Kalibrierschritt 4 für eine Sekunde am Istwert-Ausgang angezeigt. Bei einer Bezugstemperatur von 20 °C beträgt sie Spannung am Istwert-Ausgang 7…8 V und bei einer variablen Bezugstemperatur liegt sie Spannung in einem Bereich von 6…10 V.

**3.1.5. Temperatur-Vergleichszeit:** ( $\rightarrow$  Punkt 4.1.4. und 4.10.) Mit der Temperatur-Vergleichszeit soll sichergestellt werden, dass der Bezugswiderstand nur bei bereits vollkommen abgekühltem Heizleiter ermittelt wurde. Das Signal am Istwert-Ausgang läuft während der Vergleichszeit von 10 V auf 0 V herunter. Für die Temperatur-Vergleichszeit kann eine Zeit von 15 s oder 30 s gewählt werden.

**3.1.6. Bezugswiderstand prüfen:** Hierbei wird der Bezugswiderstand nach Ablauf der Temperatur-Vergleichszeit überprüft. Wenn auf einen Heizleiter kalibriert wird, der sich während dem Ablauf der Temperatur-Vergleichszeit noch weiter abkühlt, wird die gesamte Kalibrierung verworfen und automatisch neu gestartet. Der TPRC berechnet bei erfolgreicher Prüfung des Bezugswiderstandes aus der Art der eingestellten Bezugstemperatur, dem gewählten Temperaturkoeffizienten und dem ermittelten Bezugswiderstand Rbez, den R20 des Heizleiters (Widerstand bei 20 °C).

Der gemessene Vergleichswiderstand wird für eine Sekunde am Istwert-Ausgang angezeigt. Es muss sich die gleiche Spannung am Istwert-Ausgang einstellen, wie bei der Bestimmung des Bezugswiderstandes (Punkt 3.1.4).

**3.1.7. P-Faktor bestimmen:** Der P-Faktor der Schweißtransformator-Heizleiter-Kombination wird durch ein gezieltes Aufheizen mit einer konstanten Stellgröße ermittelt. Dabei wird der Heizleiter mit einer definierten Stellgröße maximal um etwa 60 K erwärmt bzw. maximal 120 Netzperioden lang damit beaufschlagt. Die Gesamtverstärkung des Regelsystems wird durch die Messung der eingebrachten Leistung in den Heizleiter und die Messung der Temperaturerhöhung des Heizleiters ermittelt. Daraus wird der P-Faktor für den TPRC berechnet.

**3.1.8. Temperaturkoeffizienten-Korrektur:** Mit dieser Funktion können Toleranzen der Temperaturkoeffizienten korrigiert werden. Diese ergeben sich durch die Streuung der metallurgischen Zusammensetzung der Heizleiter.

Im Kalibrierschritt 8 wird der Heizleiter durch den TPRC in acht Temperaturschritten stufenweise aufgeheizt. Die Schrittweite ergibt sich aus dem gewählten Temperaturbereich. Der erste Temperaturschritt ist immer 50 °C. Die Temperatur des achten Temperaturschritts liegt 20 % unterhalb des Endwertes des Temperaturbereichs. Die sechs anderen Temperaturschritte liegen äquidistant dazwischen. Für den 300 °C-Temperaturbereich ergeben sich die Punkte 50, 77, 104, 131, 159, 186, 213 und 240 °C. Für den 500 °C-Temperaturbereich ergeben sich die Punkte 50, 100, 150, 200, 250, 300, 350 und 400 °C.

Die tatsächliche Temperatur des Heizleiters muss von extern als Sollwert zum TPRC zurückgemeldet werden. Abweichungen bis zu ±15 % zwischen der vom Regler errechneten Istwert-Temperatur und der tatsächlichen Temperatur des Heizleiters können damit korrigiert werden ( $\rightarrow$  Punkt 4.1.9. und 4.10.). Mit dem Signal "Start" wird das Korrekturverfahren gesteuert. Mit der steigenden Flanke des Signals wird zum nächsten Temperaturaufheizschritt gewechselt und mit der fallenden Flanke wird die als Sollwert extern gemessene Temperatur des Heizleiters übernommen. Nach dem Aufheizen auf die nächste Temperaturstufe muss mit der Übernahme der Temperatur entsprechend lange gewartet werden, bis der Heizleiter die neue Temperatur tatsächlich angenommen hat. Der Istwert-Ausgang zeigt dabei die entsprechende, noch unkorrigierte Istwert-Temperatur des TPRC an.

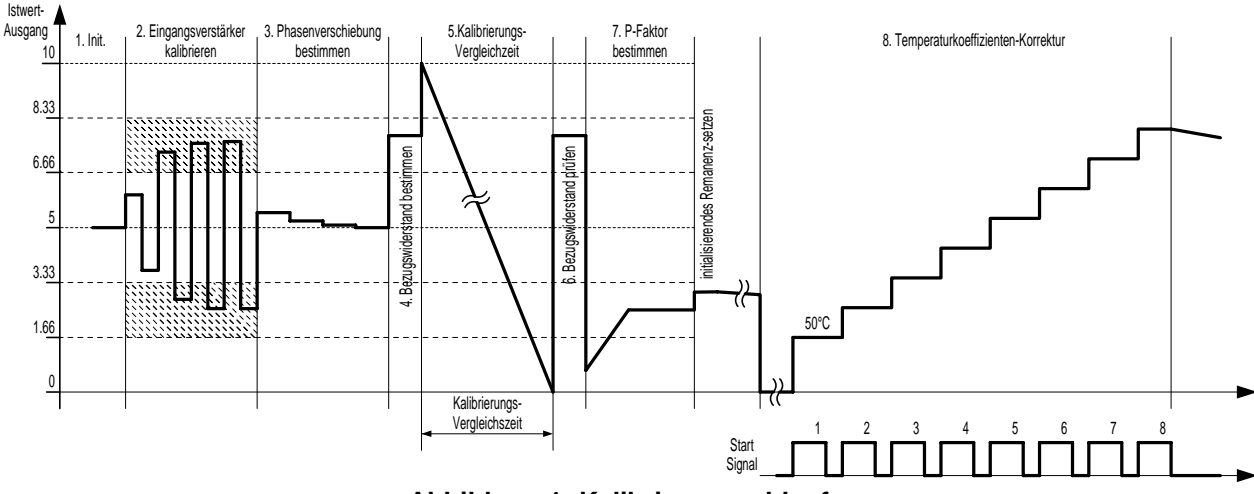

**Abbildung 1: Kalibrierungsablauf** 

Die Kalibrierschritte eins bis sieben müssen bei jeder Kalibrierung vom Regler durchlaufen werden. Der achte Schritt ist eine wählbare Kalibrierfunktion ( $\rightarrow$  Punkt 3.1.8.). Tritt ein Fehler während den einzelnen Kalibrierschritten auf, bricht der TPRC den Kalibriervorgang ab und startet einen neuen Versuch. Nach dem fünften Versuch bricht er die Kalibrierung mit einer Störmeldung ab  $(\rightarrow$  Punkt 3.4.)

Damit der Bezugswiderstand R20 des Heizleiters richtig bestimmt wird, muss die Kalibrierung durchgeführt werden, wenn der Heizleiter eine Temperatur von ca. 20 °C bzw. die extern ermittelte Kalibriertemperatur hat. Die Zeit für einen Kalibriervorgang wird von verschiedenen Faktoren beeinflusst. Die Spannungshöhe am Heizleiter, der Strom durch den Heizleiter, die Phasenverschiebung von Ur und Ir und der P-Faktor der Schweißtransformator-Heizleiter-Kombination bestimmen die Kalibrierdauer. Der Regler benötigt für einen Kalibriervorgang maximal 43 bzw. 58 s.

Sollte der Kalibriervorgang nicht erfolgreich sein, weil z.B. der P-Faktor falsch bestimmt wurde, macht der Regler weitere vier Versuche, bevor er einen Fehler meldet. In diesem Fall beträgt die maximale Kalibrierzeit 215 bzw. 290 s, abhängig von der Temperatur-Vergleichszeit.

In der Kalibrierungs-Art **"Neu-Kalibrierung"** wechselt der Regler jedes Mal nach Netz-Ein bzw. nach einem Reset gleich zur Kalibrierung. Die Kalibrierung kann im Aus- und Störungs-Zustand auch mit dem Signal "Kalibrierung-Start" gestartet werden.

Wenn die Kalibrierungs-Art "Speichern" gewählt ist, wechselt der Regler nur zur Kalibrierung, wenn im Aus- und Störungs-Zustand oder vor dem Netz-Einschalten das Signal "Kalibrierung-Start" angelegt wird. Bei dieser Kalibrierungs-Art werden die Kalibrierwerte in einen nichtflüchtigen Speicher gesichert und stehen dann nach Netz-Ein bzw. nach dem Signal "Reset" sofort im Regler zur Verfügung.

Das Ende eines erfolgreichen Kalibriervorgangs kann der Bediener oder die steuernde SPS folgendermaßen erkennen:

**- ohne Temperaturkoeffizienten-Korrektur:** Durch Beobachten des Istwertes auf die charakteristischen Spannungsverläufe (siehe Abb.1, Schritt 5, 6 und 7 mit anschließendem Remanenz setzen und anschließendem Abkühlen des Heizleiters von ca. 50 Grad auf annähernd Umgebungstemperatur).

**- mit Temperaturkoeffizienten-Korrektur:** Wie zuvor jedoch mit anschließender Temperaturkoeffizienten Korrektur (siehe Schritt 8). Nach dem letzten Korrekturschritt ist der Regler betriebsbereit. Die SPS muss dann solange warten bis sich die Temperatur des Heizleiters abkühlt hat.

**- mit Kalibrierungs-Ok-Meldung:** Die Kalibrierungs-Ok-Meldung wird beim Start der Kalibrierung zurückgesetzt und am Ende der erfolgreichen Kalibrierung wieder gesetzt. Die Kalibrierungs-Ok-Meldung ist die werksseitige Funktion des Ok-Ausgangs, die per Befehl (SKONF) geändert werden kann.

#### **3.2. Aus-Zustand**

Im Aus-Zustand misst der TPRC fortwährend den Widerstand des Heizleiters, ermittelt daraus dessen Temperatur und gibt diese als Istwert aus.

Dazu wird für jede Widerstandsmessung eine angeschnittene positive und negative Netzhalbwelle mit einem festen Stromflusswinkel (1.8ms bei 50Hz-Netzfrequenz) an den Transformator gegeben. Die Zeitintervalle der Messungen richten sich nach der Temperatur des Heizleiters. Wenn der Heizleiter eine Temperatur von 20 °C hat, beträgt das Messintervall 1,5 s. Bei einer Temperatur von 300 °C beträgt das Messintervall nur 100 ms.

Da Energie zur Messung des Widerstandes in den Heizleiter eingebracht wird, erwärmt sich dieser im Aus-Zustand abhängig von der Heizleiterspannung.

Der Regler wechselt vom Aus-Zustand in den Ein-Zustand, sobald das Signal "Start" anliegt. Wenn das Signal "Kalibrierung-Start" anliegt, wechselt der TPRC zur Kalibrierung und kehrt bei erfolgreicher Kalibrierung in den Aus-Zustand zurück. Der TPRC bleibt dann im Aus-Zustand, auch wenn das Signal "Kalibrierung-Start" noch anliegt (Auswertung der Anstiegsflanke).

#### **3.3. Ein-Zustand**

Im Ein-Zustand regelt der TPRC die Temperatur des Heizleiters entsprechend dem eingestellten Sollwert. Die Regelung erfolgt mit einer Phasenanschnittsteuerung. Sobald das Signal "Start" weggenommen wird, geht der Regler in den Aus-Zustand zurück.

#### **3.4. Störungs-Zustand**

In den Störungs-Zustand gelangt der TPRC, wenn er einen Fehler feststellt. Der Regler überwacht die Netzspannung, die Temperatur des Heizleiters, die Werte der Strom- und Spannungs-Messung am Heizleiter und die Kalibrierungsparameter.

Der Alarm-Ausgang wird im Störungs-Zustand gesetzt. Bei Netzstörung (Fehler 3) erfolgt die Betätigung erst mit 1 s Verzögerung. Die Alarm- und Kalibrierungs-LED´s werden im Störungs-Zustand entsprechend des aufgetretenen Fehlers mit unterschiedlichen Taktraten von 1 oder 4 Hz angesteuert (siehe Tabelle1). Auch der Istwert-Ausgang wird in einigen Fehlerfällen getaktet. Die Spannung am Istwert-Ausgang wechselt dann jede Sekunde zwischen den zum Fehler gehörenden Spannungen (siehe Tabelle 1). Der Störungs-Zustand kann durch Ausschalten der Netzspannung, dem Signal "Reset" und "Kalibrierung-Start" verlassen werden. Der Störungs-Zustand kann bei den Fehlern 1 und 3 nicht mit dem Signal "Kalibrierung-Start" verlassen werden.

Im Aus-Zustand nach Netz-Ein oder nach dem Signal "Reset" werden die Fehler 4...13 mit den LEDs und dem Istwert-Ausgang nur gemeldet, aber der Alarm-Ausgang wird in der werkseitigen Einstellung nicht gesetzt. Auf diese Weise führt ein Kalibrierungsfehler beim Einschalten nicht zu einer Maschinenstörung. Die werkseitige Einstellung kann mit einem Befehl (SKONF) geändert werden.

**3.4.1. Temperatur-Überwachung:** Die Temperatur-Überwachung ist eine zusätzliche Überwachungsfunktion, die mit einem Befehl (STUEE) aktiviert und eingestellt wird. Dabei wird der Temperatur-Istwert während dem Schweißvorgang darauf überwacht, dass er in einem Temperatur-Ok-Bereich liegt. Verlässt der Istwert den Temperatur-Ok-Bereich während des Schweißvorgangs geht der TPRC in den Störungs-Zustand mit Fehler 8.

**3.4.2. Aufheiz-Überwachung:** Die Aufheiz-Überwachung ist eine zusätzliche Überwachungsfunktion, die mit einem Befehl (SAHUE) aktiviert und eingestellt wird. Bei dieser Funktion wird der Temperaturanstieg nach dem Anlegen des Signals "Start" überwacht. Erreicht der Temperatur-Istwert innerhalb der eingestellten Aufheizzeit nicht den eingestellten Temperatur-Ok-Bereich geht der TPRC in den Störungs-Zustand mit Fehler 8. (ab V1.00/1.05/1.03)

**3.4.3. Kommunikations-Überwachung:** Die Kommunikations-Überwachung ist eine zusätzliche Überwachungsfunktion für die drei Schnittstellen des TPRC, die mit einem Befehl (SKOUE) für jeden Schnittstelle unabhängig aktiviert und eingestellt wird. Bei dieser Funktion wird die Kommunikation über die Schnittstellen überwacht. Wenn für länger als die eingestellte Ausfallszeit keine Kommunikation über die Schnittstelle stattfindet geht der TPRC in den Störungs-Zustand mit Fehler 9. (ab V1.00/1.05/1.03)

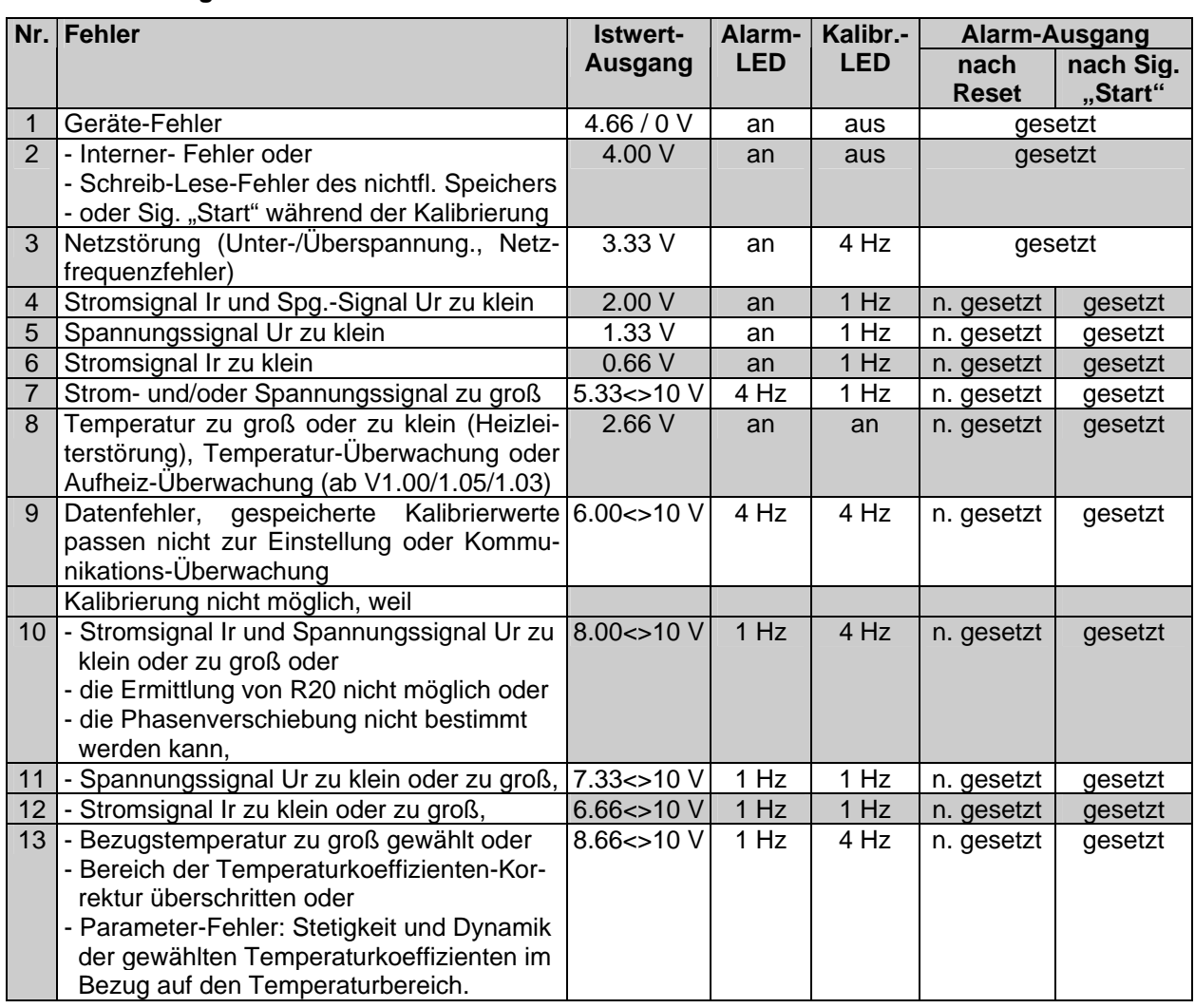

# **3.4.4. Fehler-Möglichkeiten: Tabelle 1**

# **4. Bedienung**

Der TPRC bietet zwei Bedienungskonzepte. Zum einen die klassische Bedienung mit Sollwert-Potentiometer oder Sollwertspannung, Istwert-Instrument oder Istwertspannung, Schalter oder Digital-Signale, Leuchtdioden und DIP-Schaltern (werkseitige Einstellung). Zum anderen die erweiterte Bedienung über die RS232- (1), RS485- (2) bzw. USB-Schnittstelle (3) mit denen der TPRC ausgerüstet ist. Es sind auch Kombinationen aus beiden Bedienungsarten möglich. Bei der Bedienung über die RS232-, RS485- bzw. USB-Schnittstellen gibt es erweiterte Einstellmöglichkeiten, wie z.B. die freie Wahl der Temperaturkoeffizienten und des Temperaturbereichs.

#### **4.1. DIP-Schalter**

Die Einstellungen des Reglers werden an 10 DIP-Schaltern vorgenommen (siehe Tabelle 2). Der TPRC nimmt die Anpassung an die Spannung Ur und den Strom Ir des Heizleiters und den P-Faktor (Regelverstärkung) selbständig vor. Die DIP-Schalter 3…10 müssen vor dem Start der Kalibrierung gesetzt werden. Die DIP-Schalter 1 und 2 werden im Aus-Zustand des Widerstands-Temperaturreglers eingelesen.

#### **4.1.1. DIP-Schalter-Einstellungen: Tabelle 2**

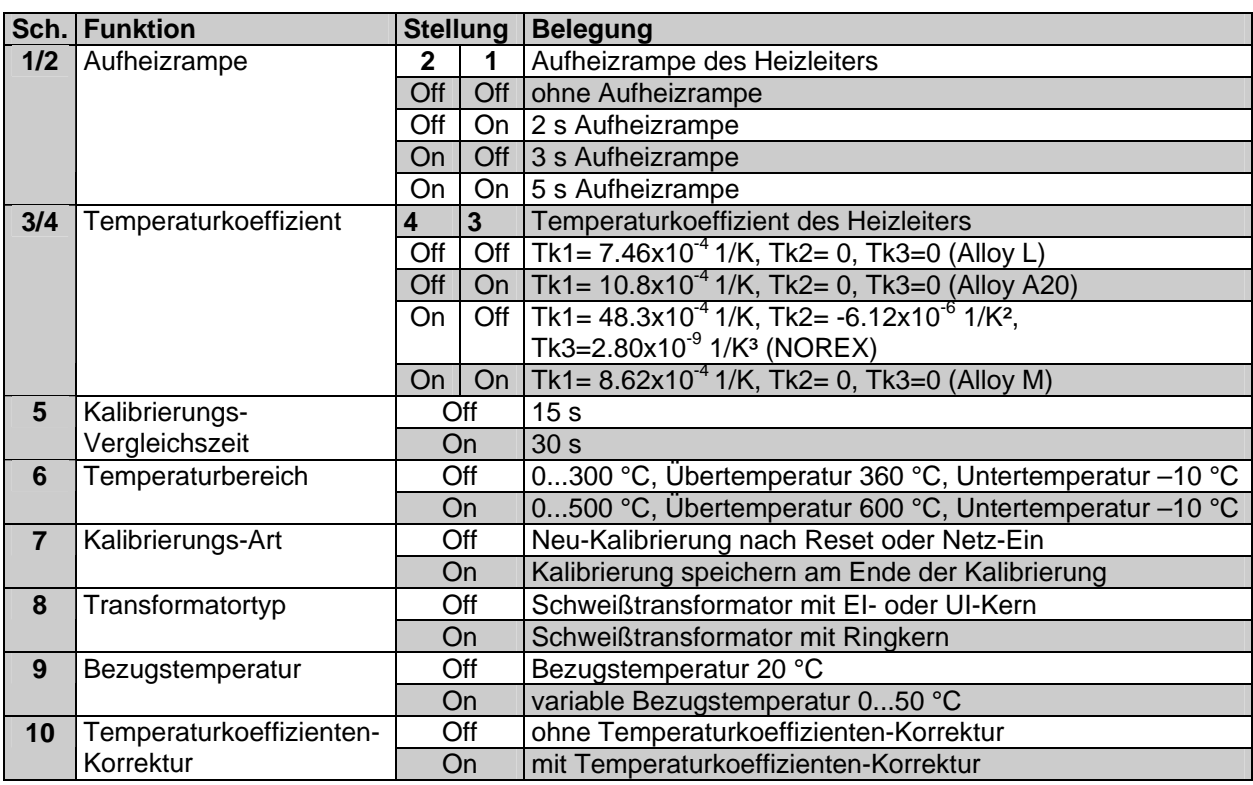

**4.1.2. Schalter 1/2 Aufheizrampe:** Mit den DIP-Schaltern 1 und 2 wird der Zeitwert eingestellt, in dem der Regler den Temperatur-Istwert mit einer linearen Rampe an den Sollwert heranführt. Damit ist ein langsames Aufheizen des Heizleiters möglich.

**4.1.3. Schalter 3/4 Temperaturkoeffizienten-Einstellung:** An den DIP- Schaltern 3 und 4 wird der Temperaturkoeffizient des verwendeten Heizleiters eingestellt.

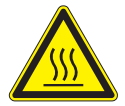

**Achtung:** Wird ein Heizleiter mit zu kleinem Temperaturkoeffizienten verwendet oder am Regler ein zu großer Temperaturkoeffizient eingestellt, erfolgt eine unkontrollierte Aufheizung bis hin zum **Verglühen** des Heizleiters.

Der Istwert kann dann den Sollwert nicht erreichen und der Regler heizt immer weiter auf. Für Heizleiter, die einen abweichenden Temperaturkoeffizienten haben, muss die Sollwertspannung korrigiert werden.

Beispiel: Der Temperaturkoeffizient des Heizleiters ist 4.3 x10<sup>-4</sup> 1/K und kann mit den DIP-Schaltern nicht direkt eingestellt werden. Kleinster einstellbarer TK mit DIP-Schalter 3/4 ist 7,46 x10<sup>-4</sup> 1/K. Rechnung: 7,46 / 4,3 = 100 % / X. Daraus folgt: Sollwert X = 57%. Der Sollwert ist nicht 10 V sondern nur = 5,7  $\overline{V}$  für 300 °C mit der 7,46 x10<sup>-4</sup> 1/K Einstellung. Bei Sollwert = 10 V würde der Regler statt auf 300 °C auf 526 °C regeln wollen.

Über die Schnittstellen besteht die Möglichkeit per Befehl (SEIPA und SKONF) den Temperaturkoeffizient des Heizleiters am TPRC genau einzustellen.

**4.1.4. Schalter 5 Kalibrierungs-Vergleichszeit:** Am DIP- Schalter 5 wird die Temperatur-Vergleichszeit eingestellt. Bei der Kalibrierung wird der Widerstand des Heizleiters bei der Bezugstemperatur bestimmt, nachdem die Eingangsverstärker kalibriert wurden. Um sicherzustellen, dass der ermittelte Bezugswiderstand korrekt ist, wird nach Ablauf der Kalibrierungs-Vergleichszeit nochmals der Widerstand des Heizleiters gemessen und mit dem zuvor ermittelten Bezugswiderstand verglichen. Ist die Differenz der beiden Messungen größer als 1,2 % wird ein neuer Kalibriervorgang gestartet. Auf diese Weise wird verhindert, dass eine Kalibrierung auf einen sich noch abkühlenden Heizleiter erfolgt. Je größer die Kalibrierungs-Vergleichszeit gewählt wird, desto eher werden Widerstandsänderungen des Heizleiters durch eine Abkühlung während der Kalibrierung festgestellt.

**4.1.5. Schalter 6 Temperaturbereich:** Mit dem DIP- Schalter 6 wird der Arbeitstemperaturbereich des Reglers zwischen 300 und 500 Grad C gewählt. Entsprechend gelten die Über- und Untertemperaturwerte gemäß DIP-Schalter-Einstellungen Tabelle 2.

# **4.1.6. Schalter 7 Kalibrierungs-Art:**

**Neu-Kalibrierung:** Jeweils nach Netz-Ein oder dem Signal "Reset" erfolgt automatisch eine neue Kalibrierung. Die Kalibrierwerte werden nicht gespeichert. Die Kalibrierung kann im Aus- und Störungs-Zustand auch mit dem Signal "Kalibrierung-Start" gestartet werden.

165 TPRC-Gerätebeschreibung 080628.doc/ Seite 8 von 35 8 Kalibrierung speichern: Die Kalibrierung wird nur mit dem Signal "Kalibrierung-Start" gestartet. Dazu kann das Signal "Kalibrierung-Start" im Aus- und Störungs-Zustand oder vor dem Netz-Einschalten angelegt werden.Die Kalibrierwerte sind in einem nichtflüchtigen Speicher gesichert und können mit Netz-Ein oder dem Signal "Reset" nicht gelöscht werden. Das bedeutet, dass bei Veränderung der Heizleiter-Konfiguration oder einer Änderung am Transformator eine neue Kalibrierung durchgeführt werden muss. Die neu ermittelten Werte überschreiben dann die alten Speicherwerte.

**4.1.7. Schalter 8 Transformator-Typ:** Mit dem DIP-Schalter 8 wird der TPRC an den Transformator-Typ angepasst. Beim ersten Netz-Einschalten wird der Transformator mit mehreren unipolaren Phasenanschnitten beaufschlagt und damit die Remanenz im Eisenkern des Transformators in eine definierte Lage gebracht. Der Stromflusswinkel des Phasenanschnitts zum Remanenz-setzen wird dabei an den Transformator-Typ angepasst. Bei jeder Schweißung wird das Schnell-Einschalt-Verfahren verwendet, bei dem der Transformator mit nur wenigen Remanenz-setz-Impulsen vor dem Volleinschalten beaufschlagt wird. Wenn bei Ringkerntransformatoren die Pause zwischen zwei Schweißvorgängen länger als 10 Minuten ist, wird die Anzahl der Remanenz-setz-Impulse des Schnell-Einschalt-Verfahrens verdoppelt. Das verwendete Sanft-Einschalt-Verfahren dient zum stromstoßfreien Einschalten von Transformatoren hoher Güte.

**4.1.8. Schalter 9 Bezugstemperatur:** Der DIP-Schalter 9 bestimmt, ob die Kalibrierung mit einer festen Bezugstemperatur von 20 °C oder einer variablen Bezugstemperatur zwischen 0...50 °C durchgeführt wird. Mit der variablen Bezugstemperatur wird auch bei einer von 20 °C stark abweichenden Umgebungstemperaturen eine exakte Kalibrierung des Heizleiters möglich. Wenn die Heizleitertemperatur mit einem Temperatursensor vor dem Beginn der Kalibrierung gemessen wird, kann der Umgebungstemperatureinfluss beim Kalibrieren vollkommen ausgeschaltet werden. Die variable Bezugstemperatur muss dem TPRC als Sollwert vor dem Beginn der Kalibrierung vorgegeben werden.

Das kann mit einem Potentiometer, von der SPS oder von einem externen Temperatur-Sensor erfolgen. Wenn der Grenze der Bezugstemperatur von +50 °C überschritten wird, erfolgt eine Fehler-Meldung (Fehler 13). Der TPRC liest die variable Bezugstemperatur während der Initialisierung der Kalibrierung ein (siehe Abbildung 1). Ein Sollwert von 50 °C entspricht 1,66 V im 300 °C Bereich und 1,0 V im 500 °C Bereich.

**4.1.9. Schalter 10 Temperaturkoeffizienten-Korrektur:** Mit dem DIP-Schalter 10 wird die Temperaturkoeffizienten-Korrektur aktiviert. Legierungsbedingte Streuungen der Heizleitermaterialien können mit dieser Funktion korrigiert werden. Für das Korrekturverfahren wird der Heizleiter vom TPRC automatisch in acht Temperaturschritten aufgeheizt. Der erste Temperaturschritt ist immer 50 °C. Die Temperatur des achten Temperaturschritts liegt 20 % unterhalb des Endwertes des Temperaturbereichs. Die sechs anderen Temperaturschritte liegen äquidistant dazwischen. Für den 300 °C Temperaturbereich ergeben sich die Punkte 50, 77, 104, 131, 159, 186, 213 und 240 °C. Für den 500 °C Temperaturbereich ergeben sich die Punkte 50, 100, 150, 200, 250, 300, 350 und 400 °C. Bei jedem Schritt wird die tatsächliche Temperatur des Heizleiters als Sollwert dem TPRC von extern zurückgemeldet. Jeder einzelne Abgleichpunkt wird sofort bei der Erfassung auf eine maximale Abweichung von ±15 % überprüft (Fehler 13). Aus den eingegebenen Messpunkten berechnet der TPRC sieben Ausgleichsgeraden, um seinen Istwert entsprechend der tatsächlichen Temperatur des Heizleiters zu korrigieren.

# **Rückmeldung mit Spannung:** Für 300 °C mit 10 V.

**Rückmeldung mit Potentiometer:** Für 300 Grad das Potentiometer auf 300 °C einstellen. Mit dem Signal "Start" wird das Korrekturverfahren gesteuert. Mit der steigenden Flanke des Signals wird zum nächsten Temperaturschritt gewechselt (aufheizen) und mit der fallenden Flanke wird der Sollwert als extern gemessene Temperatur des Heizleiters vom Regler übernommen. Damit der Heizleiter die Temperatur nach dem Sollwertsprung exakt annehmen kann, ist eine Verweildauer von mindestens 30 s

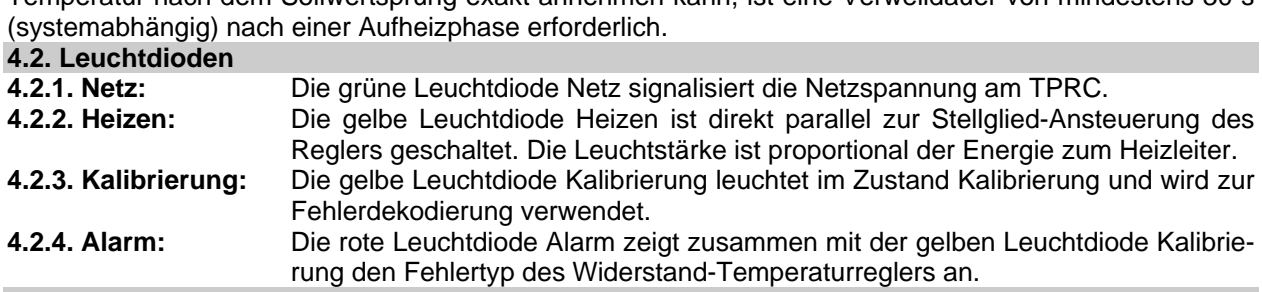

# **4.3. Eingänge**

**4.3.1. Start-Eingang:** Durch Anlegen des High-Signals an den Start-Eingang (X6) wird ein Schweißvorgang gestartet. Der Regler beginnt die Temperatur des Heizleiters entsprechend dem Sollwert auszuregeln und hält die Temperatur konstant, solange das High-Signal am Start-Eingang anliegt. Wenn bei der Kalibrierung die Temperaturkoeffizienten-Korrektur mit DIP-Schalter 10 gewählt ist, wird mit dem Start-Eingang auch das Korrekturverfahren gesteuert.

**4.3.2. Kalibrierung-Start-Eingang:** Mit einem High-Signal am Kalibrierung-Start-Eingang (X5) im Ausund Störungs-Zustand des Reglers wird in den Kalibrierzustand gewechselt. Hier wird der Regler an die Kombination aus Heizleiter und Schweißtransformator angepasst. Das Signal kann während der Kalibrierfunktion des Reglers wieder auf Low gehen.

**4.3.3. Reset-Eingang:** Mit einem High-Signal am Reset-Eingang (X7) wird der TPRC bei einer Störung, auch ohne die Netzspannung auszuschalten, in den Zustand nach Netz-Ein zurückgesetzt.

Wenn das High-Signal länger als 3 s am Reset-Eingang anliegt geht der TPRC in den Bereitschaftszustand zum wieder herstellen der Werkseitigen Einstellungen ( $\rightarrow$  Punkt 4.11.).

**4.3.4. Sollwert-Eingang:** Am Sollwert-Eingang (X16) wird mit einer Analog-Spannung der Temperatur-Sollwert des Reglers angelegt. Bei Kalibrierung mit variabler Bezugstemperatur wird die Bezugstemperatur angelegt und bei der Temperaturkoeffizienten-Korrektur wird die tatsächliche Temperatur des Heizleiters angelegt. Der Spannungsbereich des Sollwertes ist 0...10 V. Der gewählte Temperaturbereich wird auf die maximale Sollwert-Spannung linear abgebildet, das heißt 10 V am Sollwert-Eingang entsprechen 300 °C bzw. 500 °C im Temperaturbereich 300 °C bzw. 500 °C.

Für den Sollwert kann auch ein Potentiometer verwendet werden, dessen Schleifer am Sollwert-Eingang, der CW-Anschluss am Uref-Ausgang (X15) und der CCW-Anschluss am dazugehörigen GND-Anschluss (X13) angeschlossen ist. Beim Anschließen des Sollwert-Potentiometers ist auf die Drehrichtung des Potentiometers zu achten. Bei Rechtsdrehung, (CW) am Sollwert-Potentiometer, soll die Spannung am Sollwert-Eingang zunehmen.

#### **4.4. Ausgänge**

**4.4.1. Uref-Ausgang:** Der Uref-Ausgang (X15) stellt die Referenz-Spannung von +10 V für die Sollwerteinstellung mit einem Potentiometer zur Verfügung. Wenn der TPRC ohne zusätzliches Netzteil für die Steuereingänge betrieben werden soll, können die Schalter für die Steuereingänge auch am Uref-Ausgang angeschlossen werden. Der Uref-Ausgang kann einen Strom von maximal 20 mA abgeben.

**4.4.2. Istwert-Ausgang:** Der Istwert-Ausgang (X17) liefert eine Spannung im Bereich von 0...10 V, die proportional der Temperatur des Heizleiters ist. Der Spannungsbereich ist auf den gewählten Temperaturbereich bezogen, das heißt 10 V am Istwert-Ausgang entsprechen 300 °C bzw. 500 °C im Temperaturbereich für 300 °C bzw. 500 °C. Der Istwert-Ausgang kann einen Strom von maximal 5 mA abgeben.

**4.4.3. Alarm-Ausgang:** Der Alarm-Ausgang (X12/X18) ist ein Relais-Schaltkontakt. Über einen Befehl (SKONF) kann festgelegt werden ob der Alarm-Ausgang bei einer Störung geöffnet oder geschlossen ist. Die werkseitige Einstellung ist so, dass der Relaiskontakt bei einer Störung geschlossen ist. Er wird bei Netzstörung (Fehler 3) mit einer Verzögerung von 1 s gesetzt, bei allen anderen Fehlern sofort.

Des Weiteren kann mit einem Befehl (SKONF) festgelegt werden, ob der Alarm-Ausgang bei einem Fehler sofort gesetzt wird, oder erst nachdem ein Schweißvorgang ausgeführt wurde. Auf diese Weise führt ein Kalibrierungsfehler beim Einschalten nicht zu einer Maschinenstörung.

**4.4.4. Ok-Ausgang:** Der Ok-Ausgang (X21/X22) ist ein Relais-Schaltkontakt. Über einen Befehl (SKONF) kann festgelegt werden ob der Ok-Ausgang im Ok-Fall geöffnet oder geschlossen ist. Werksseitig ist der Relais-Kontakt im Ok-Fall geschlossen. Der Ok-Ausgang hat die folgenden Ansteuerungs-Funktionen, die per Befehl (SKONF) festgelegt werden können:

**- Kalibrierungs-Ok-Meldung:** Dies ist die werkseitige Einstellung. Während der Kalibrierung wird der Ok-Ausgang zurückgesetzt. Nach einer erfolgreichen Kalibrierung wird er wieder gesetzt. Mit der Kalibrierung-Ok-Meldung kann das Ende der Kalibrierung gemeldet werden.

**- Temperatur-Ok-Meldung:** Befindet sich der Istwert im Tempeartur-Ok-Bereich wird der OK-Ausgang angesteuert. Die Einstellung des Temperatur-Ok-Bereichs und einer dazugehörigen Stabilisierungszeit erfolgt über einen eigenen Befehl (STOKG).

**- Kombination aus Kalibrierungs- und Temperatur-Ok-Meldung:** Die ist die Kombination aus den beiden oberen Funktionen. Das heißt nach einem Reset oder einem Kalibriervorgang erfolgt die Kalibrirung-Ok- und mit dem ersten Signal "Start" erfolgt die Temperatur-Ok-Meldung.

#### **4.5. Schnittstellen**

Der TPRC verfügt über drei serielle Schnittstellen. Das sind eine RS232- (1), eine RS485- (2) und eine USB-Schnittstelle (3). Die RS232- und die RS485-Schnittstelle verwenden dieselbe Schnittstelle des Controllers auf der galvanisch getrennten Seite des TPRC. Der Regler schaltet automatisch zwischen den beiden Schnittstellen um, sobald der Regler an eine RS232- oder RS485-Schnittstelle angeschlossen wird. Die USB-Schnittstelle wird als virtuelle RS232-Schnittstelle verwendet.

Die RS232- und die USB-Schnittstelle dienen zur direkten Kommunikation mit dem Regler. Die RS485- Schnittstelle dient als Schnittstelle zur Display-Steuereinheit oder übergeordneten Steuerungen.

**4.5.1. RS232- und USB-Kommunikation:** Die RS232- und die USB-Schnittstelle verwenden denselben Befehlssatz, der sich aus alphanumerischen Zeichen zusammensetzt. Damit ergibt sich eine gute Verständlichkeit für den Anwender. Jede Schnittstelle verfügt über einen 64 Byte großen Datenspeicher. Die Baudrate kann für jede Schnittstelle separat per Befehl (SBRAT) eingestellt werden. Beide Schnittstellen haben werkseitig das folgende Datenformat:

9600 Baud 1 Startbit 8 Datenbits 1 Stoppbit keine Parität

**Protokoll:** Für die Telgramme der Kommunikation werden ASCII-Zeichen verwendet. Es dürfen sowohl große als auch kleine Buchstaben verwendet werden. Der TPRC baut von sich aus zu seinem Kommunikationspartner keine Kommunikation auf, er verhält sich passiv. Der Regler quittiert jede Kommunikation vom Kommunikationspartner entweder mit der geforderten Antwort oder der Ok-Quittung. Bei einer fehlerhaften Kommunikation erfolgt eine Fehler-Quittung. Der TPRC verwendet für seine Quittungen und Antworten nur große Buchstaben.

Ein Telegramm endet immer mit dem ASCII-Zeichen Nummer 13. Die Namen der Befehle oder der Quittungen, werden von folgenden Daten durch ein Leerzeichen getrennt. Zu übertragende Daten werden mit drei oder vier Zeichen und Führenden-Nullen übertragen. Wenn mehrere Daten übertragen werden, werden diese durch Leerzeichen getrennt.

**4.5.2. RS485-Kommunikation:** Die RS485-Schnittstelle verwendet einen binären Befehlssatz, um die Kommunikationsgeschwindigkeit zu erhöhen. Die Schnittstelle verfügt über einen 64 Byte großen Datenspeicher. Der TPRC hat für die RS485-Kommunikation eine Adresse, die mit einem Befehl (SGADR) eingestellt werden kann. Durch die Adressierung können bis zu 31 TPRC am selben RS485-Bus betrieben werden. Der Adressraum umfasst den Bereich 0…250. Die Baudrate kann per Befehl (SBRAT) eingestellt werden. Werkseitig ist die Adresse 0 eingestellt und die Schnittstelle hat das folgende Datenformat:

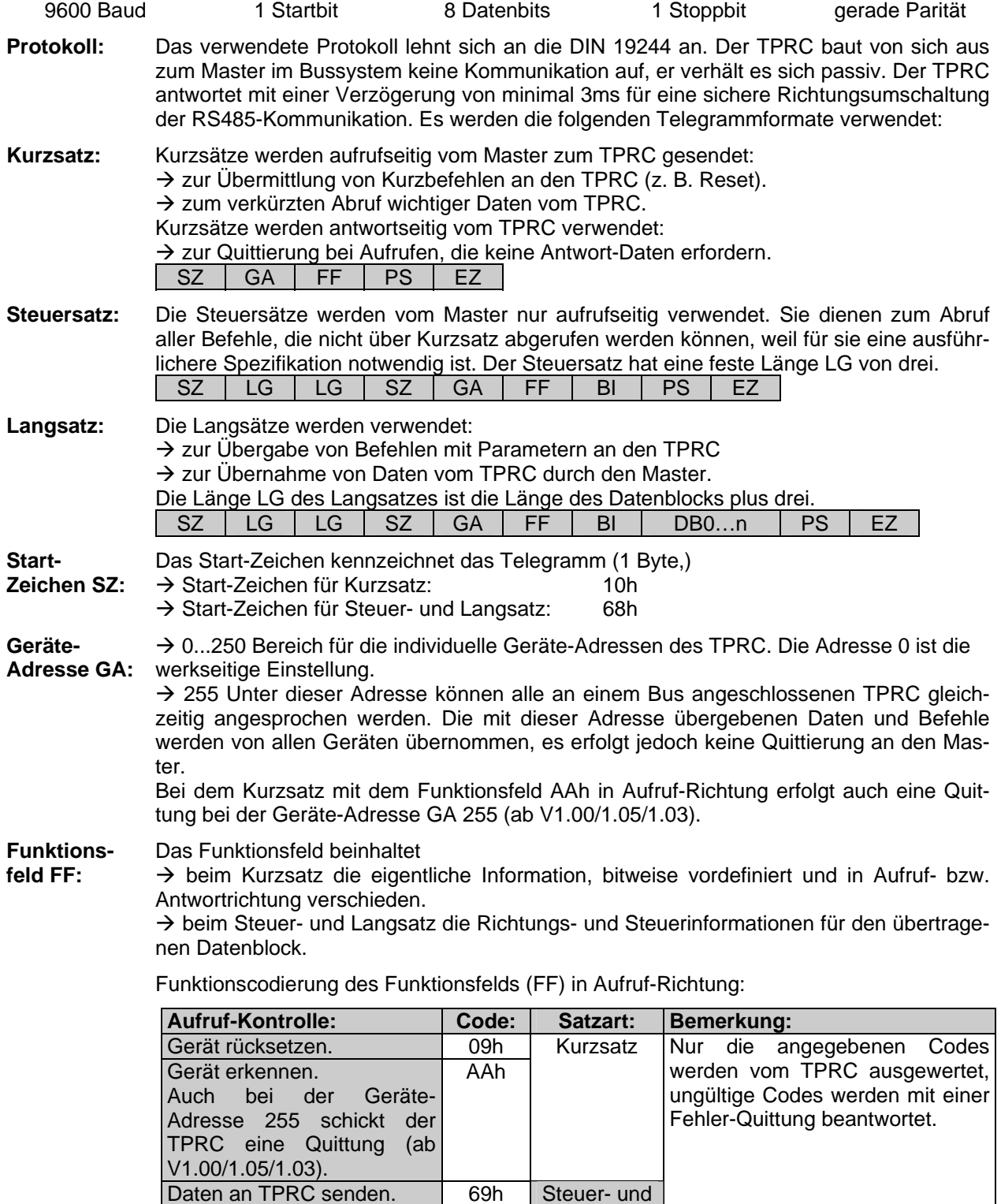

Langsatz

Daten von TPRC abfragen. | 89h

Funktionscodierung des Funktions-Felds (FF) in Antwort-Richtung:

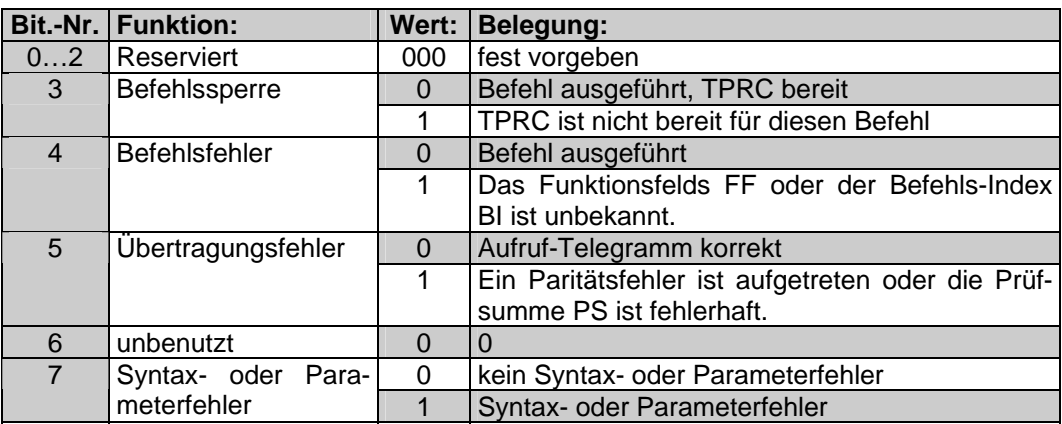

**Befehls-Index BI:**  Über den Befehls-Index wird der auszuführende Befehl spezifiziert. Der TPRC quittiert alle Befehls-Indexe, die keinem Befehl zugeordnet sind als Fehler.

Länge LG: Die Länge des Datenblocks DB ist variabel und abhängig vom Befehls-Index BI und vom Funktionsfeld FF. Der Steuersatz hat eine feste Länge von drei. Beim Langsatz setzt sich die Länge LG aus der Länge des Datenblocks plus drei zusammen.

**Datenblock DB:** Der Datenblock DB kann Parameter und Daten von und zum TPRC enthalten. Negative Zahlen werden als 2er-Kompliment dargestellt.

**Prüfsumme PS:**  Beim Kurzsatz ist die Prüfsumme die Summe aus Geräte-Adresse GA und Funktionsfeld FF ohne Überlaufsummierung. Beim Steuersatz ist die Prüfsumme die Summe aus Geräte-Adresse GA, Funktionsfeld FF und Befehls-Index BI ohne Überlaufsummierung. Beim Langsatz ist die Prüfsumme die Summe aller Zeichen von der Geräte-Adresse GA bis einschließlich des letzten Zeichens des Datenblocks DB ohne Überlaufsummierung.

**Endezeichen**  Das Endezeichen ist für alle Satzarten 16h.

**EZ:** 

# **4.6. RS232- und USB-Schnittstellen Quittungen**

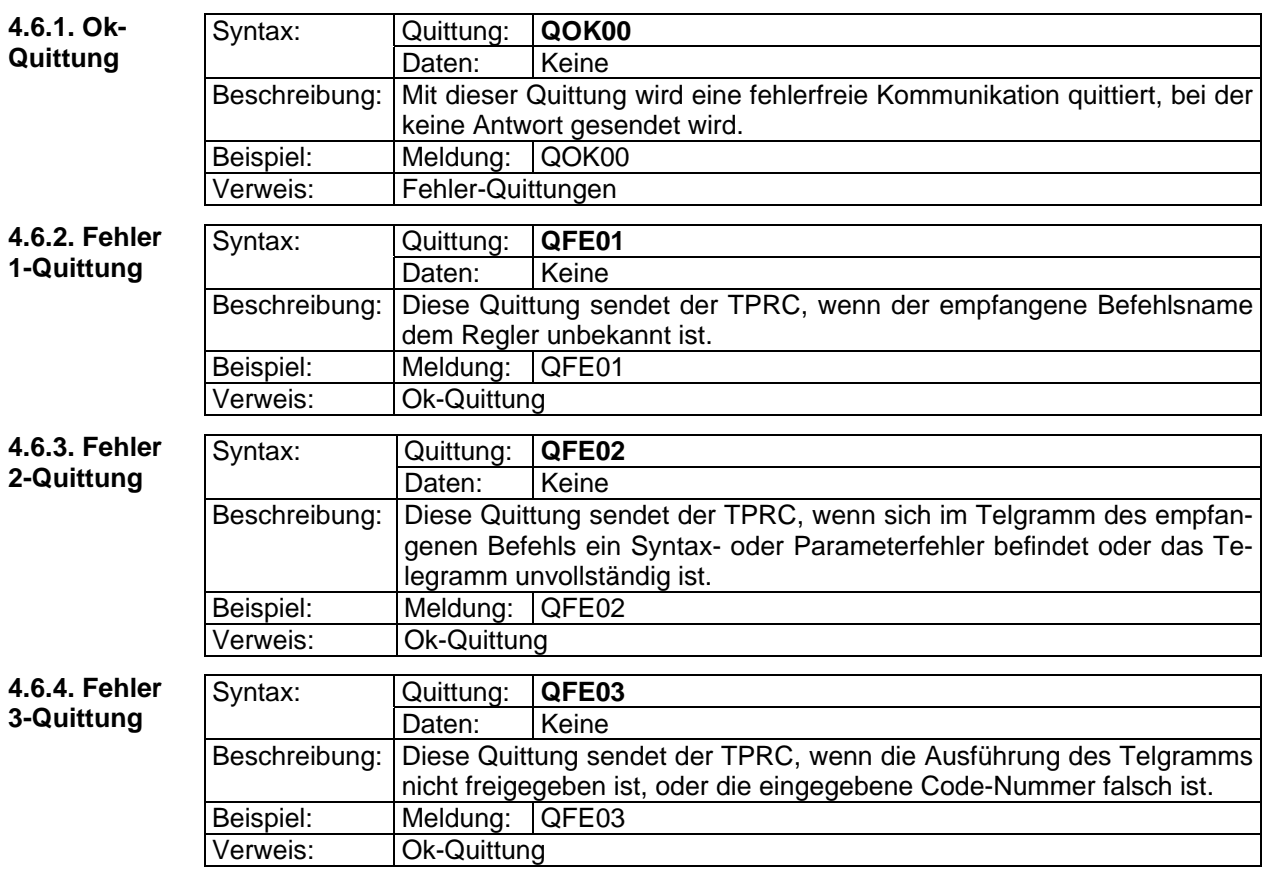

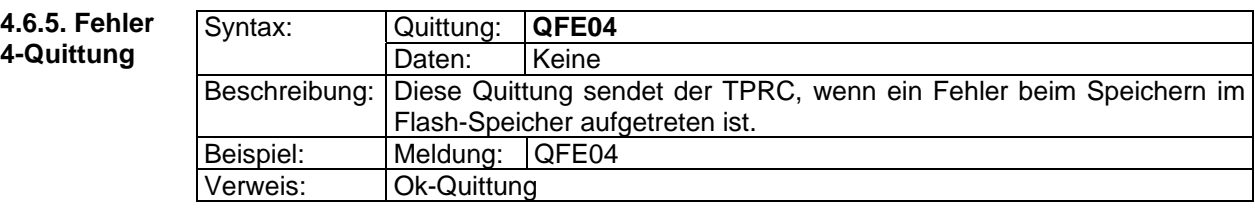

#### **4.7. RS485-Schnittstellen Quittungen**

Die Kennzeichnung der Quittung bei der Kommunikation über die RS485-Schnittstelle erfolgt über das Funktionsfeld FF im Antworttelegramm.

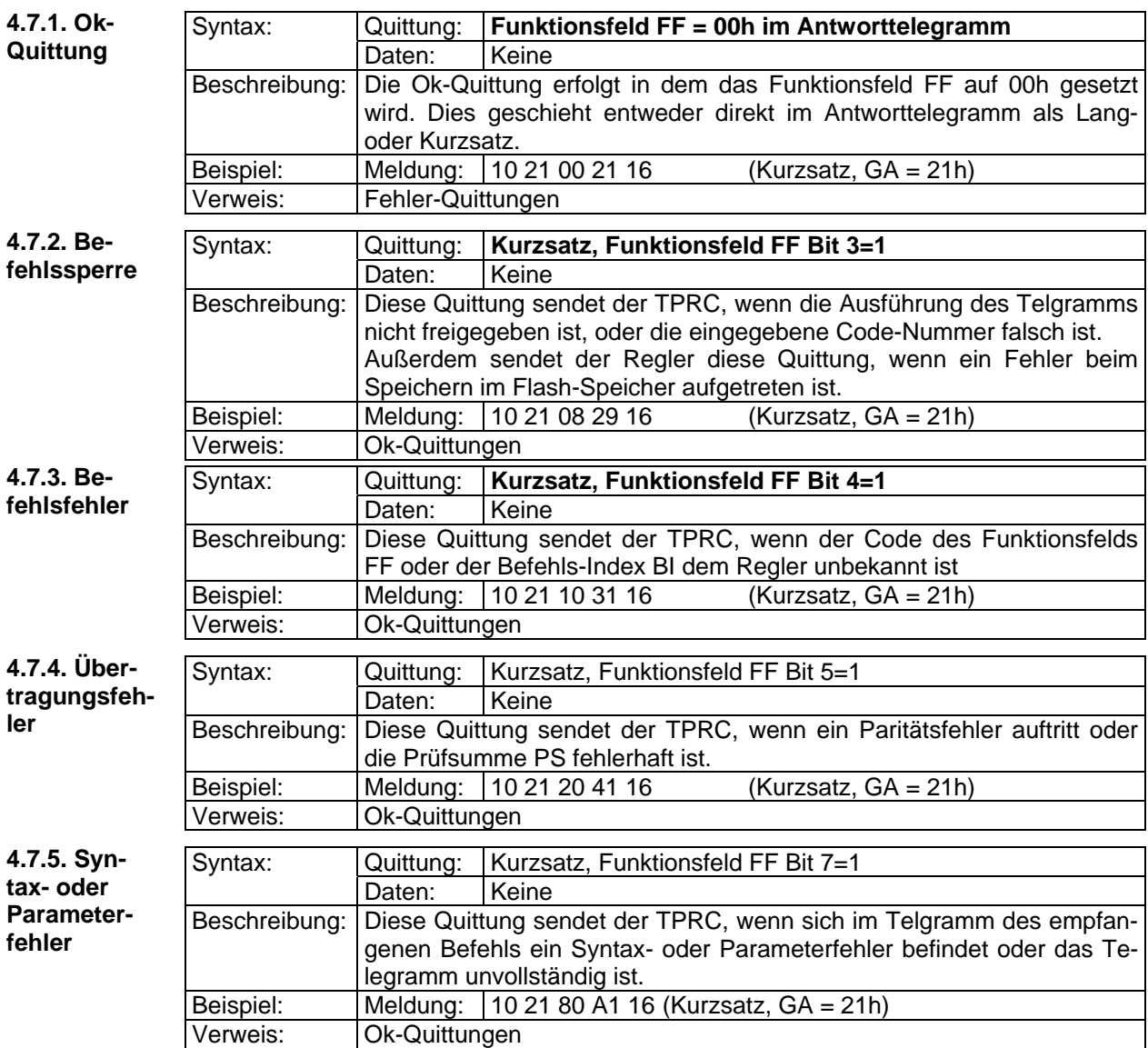

#### **4.8. Schnittstellen Befehle**

Für die Einstellung der Parameter und für die Bedienung und Steuerung des TPRC stehen Schreib- (S...) und Lese-Befehle (L...) zur Verfügung. Mit diesen Befehlen können die Parameter des Reglers eingestellt werden und Schweißvorgänge gesteuert werden. Über einen Befehl (SWESE) oder manuell ( $\rightarrow$  Punkt 4.11.) können die werkseitigen Einstellungen wieder hergestellt werden.

Bei der RS232- und der USB-Schnittstelle beginnt jedes Telegramm eines Befehls mit dem Zeichen "S" oder "L", je nach Art des Befehles. Die Antworttelegramme auf Lese-Befehle beginnen mit dem Zeichen "A" gefolgt von dem Befehlsname. Die Antwortzeiten auf Lese-Befehle liegen typisch bei 0,5 ms und maximal bei 1 ms, wenn nichts anderes vermerkt ist. Die Daten der Antworttelegramme werden durch Leerzeichen getrennt.

Bei der RS485-Schnittstelle erfolgt die Kennzeichnung des Befehls für Schreiben "69h" und Lesen "89h" im Funktionsfeld FF. Für die nachfolgenden Beispiele wird für die Geräte-Adresse GA des Reglers 21h verwendet. Das Endezeichen jedes Telegramms der RS485-Schnittstelle ist 16h.

# **4.9. Lese-Befehle**

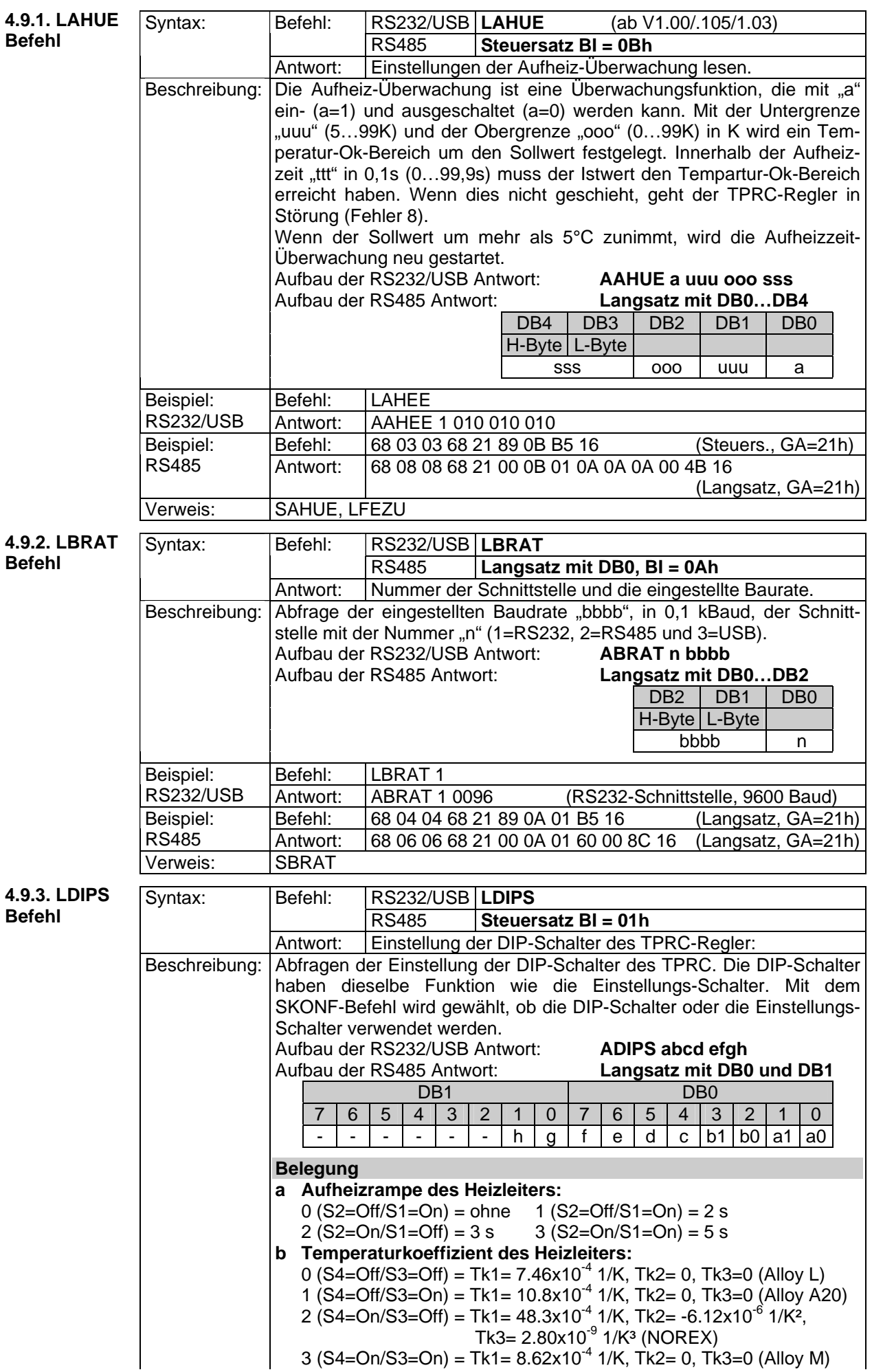

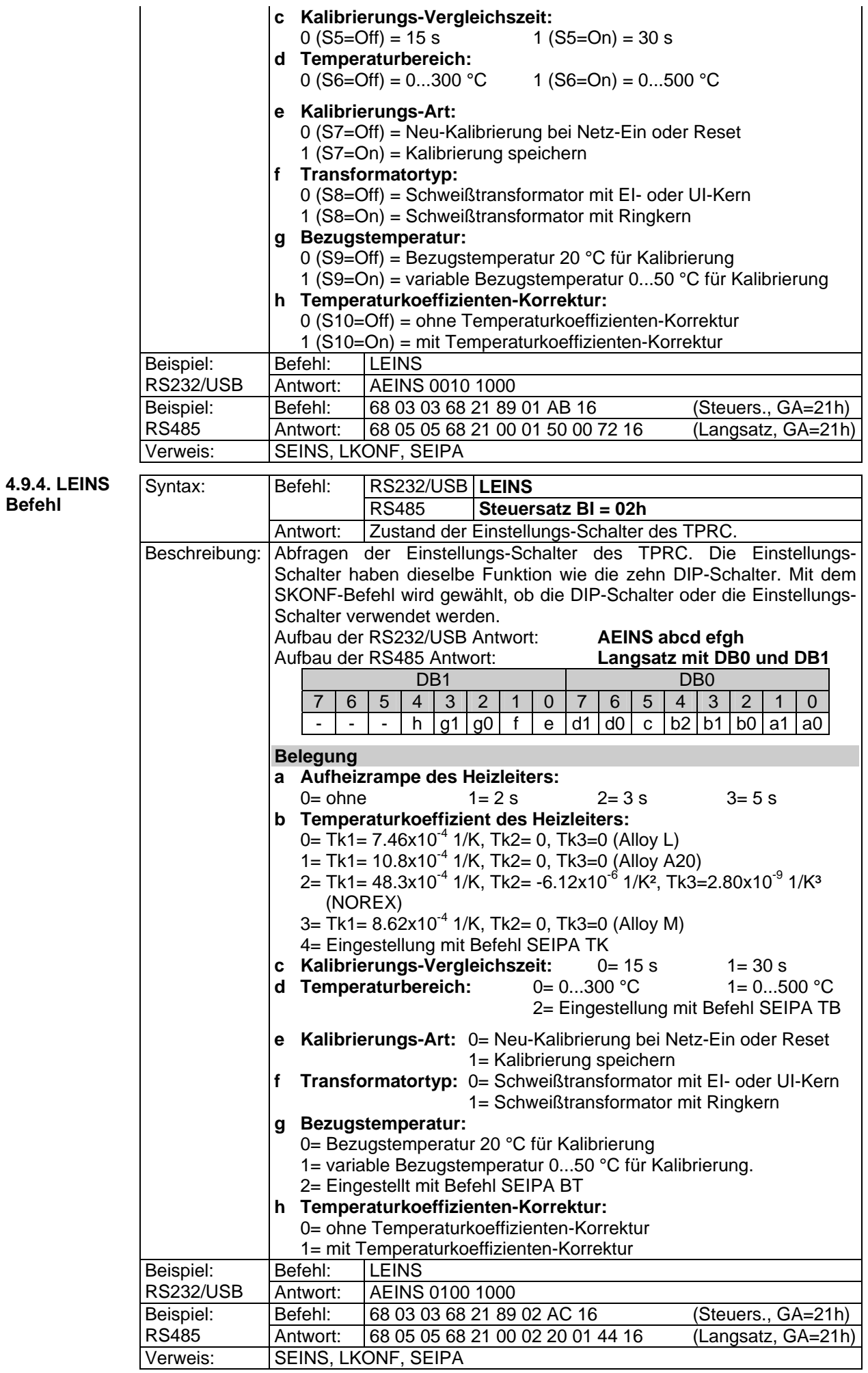

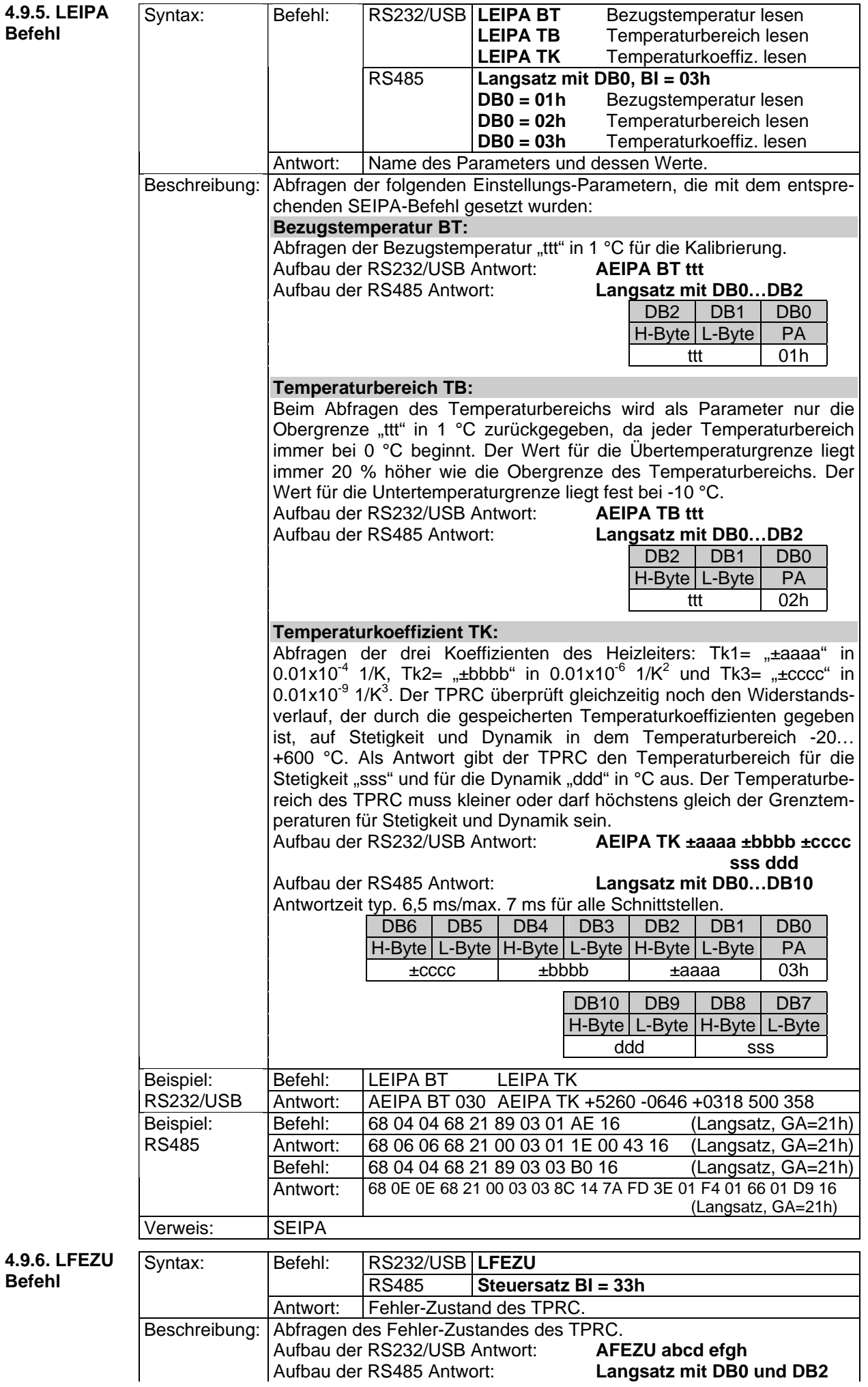

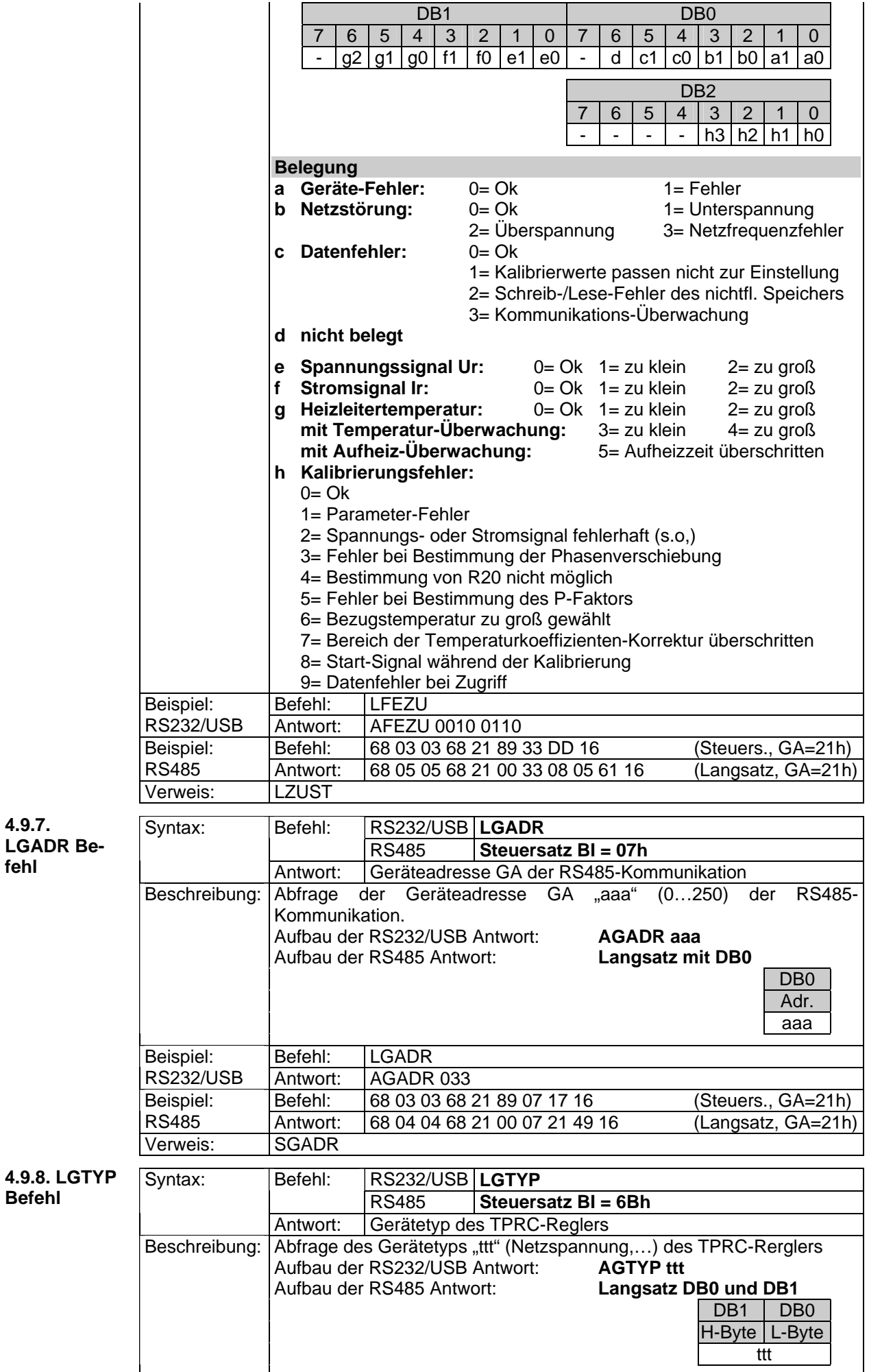

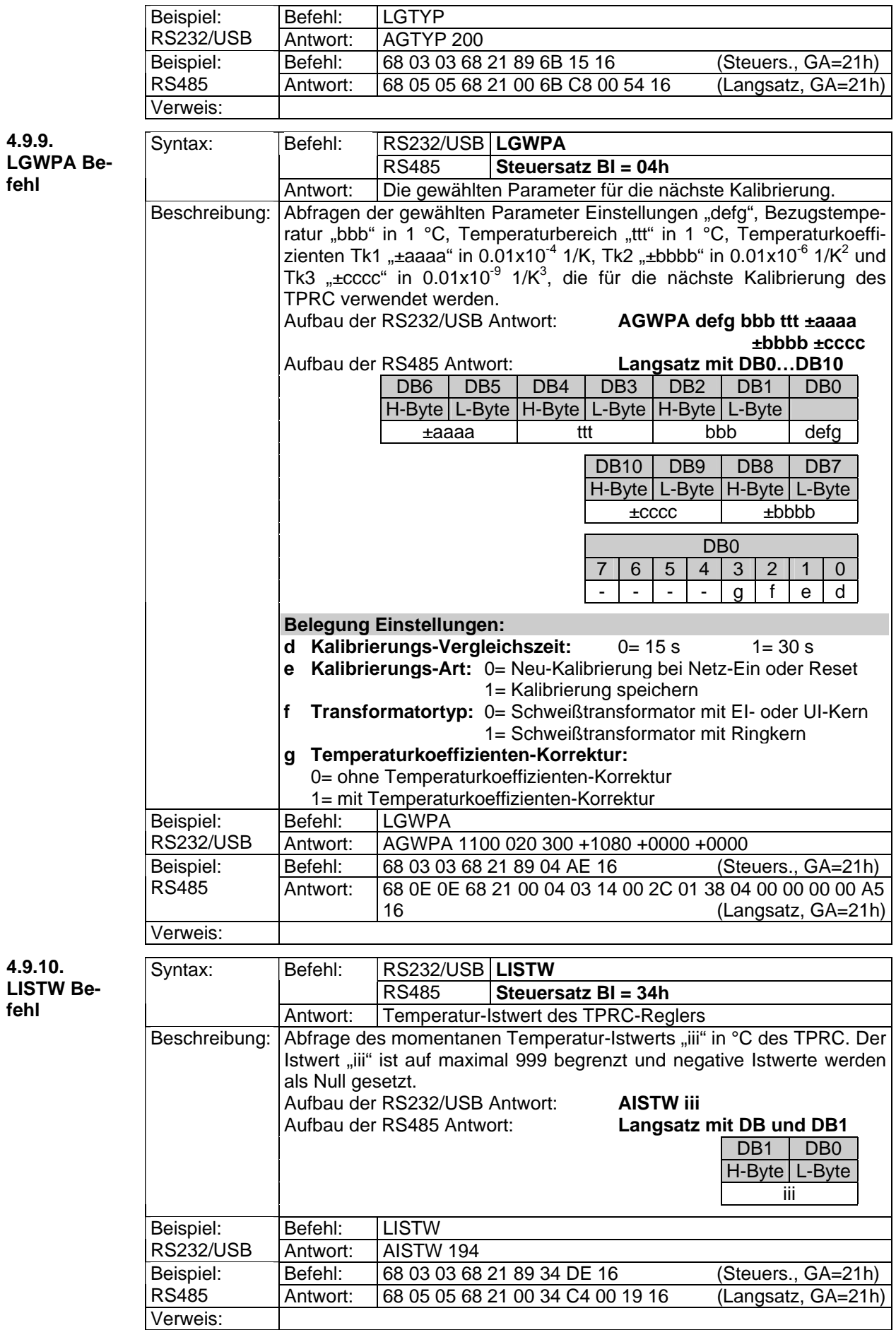

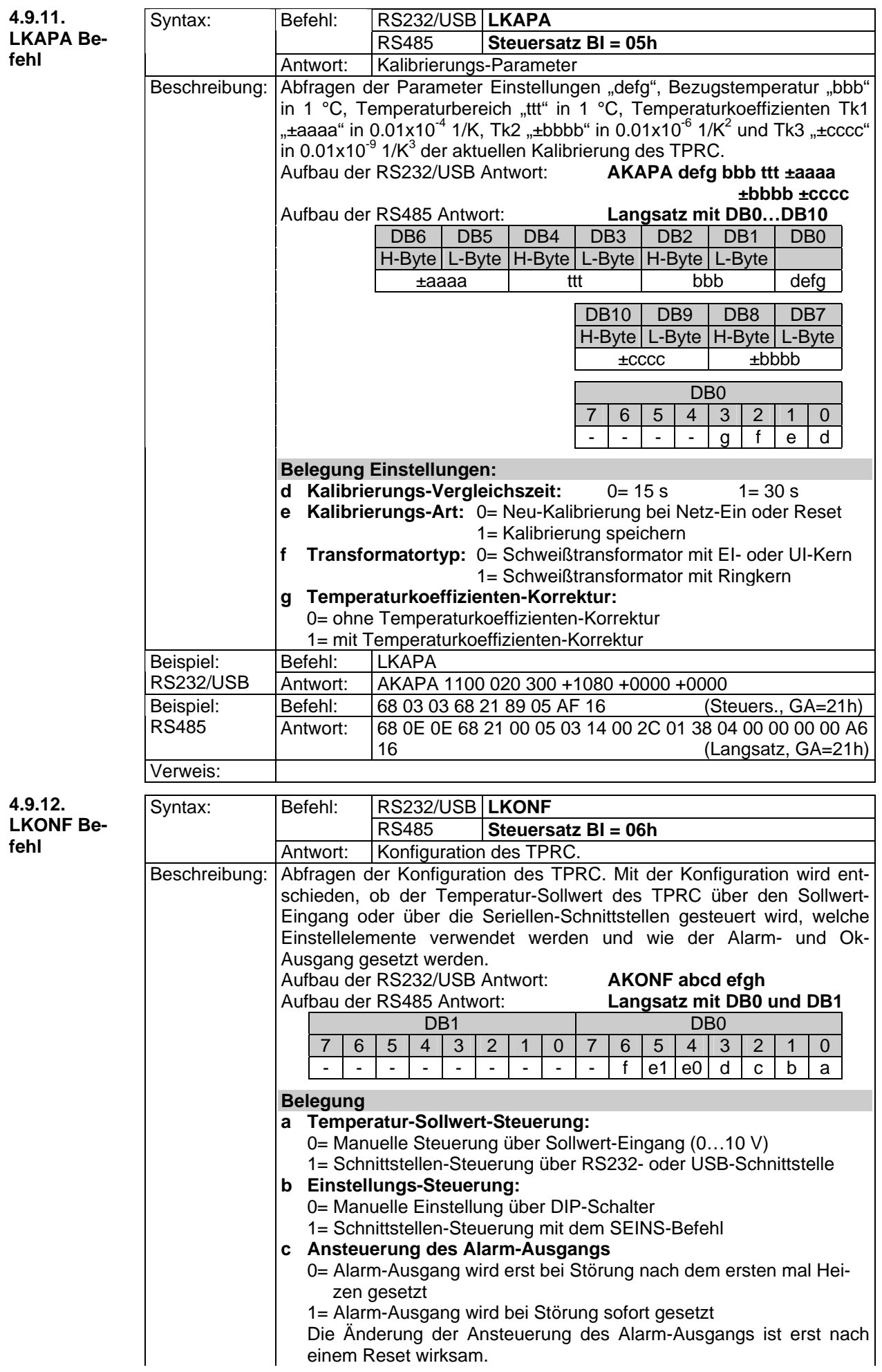

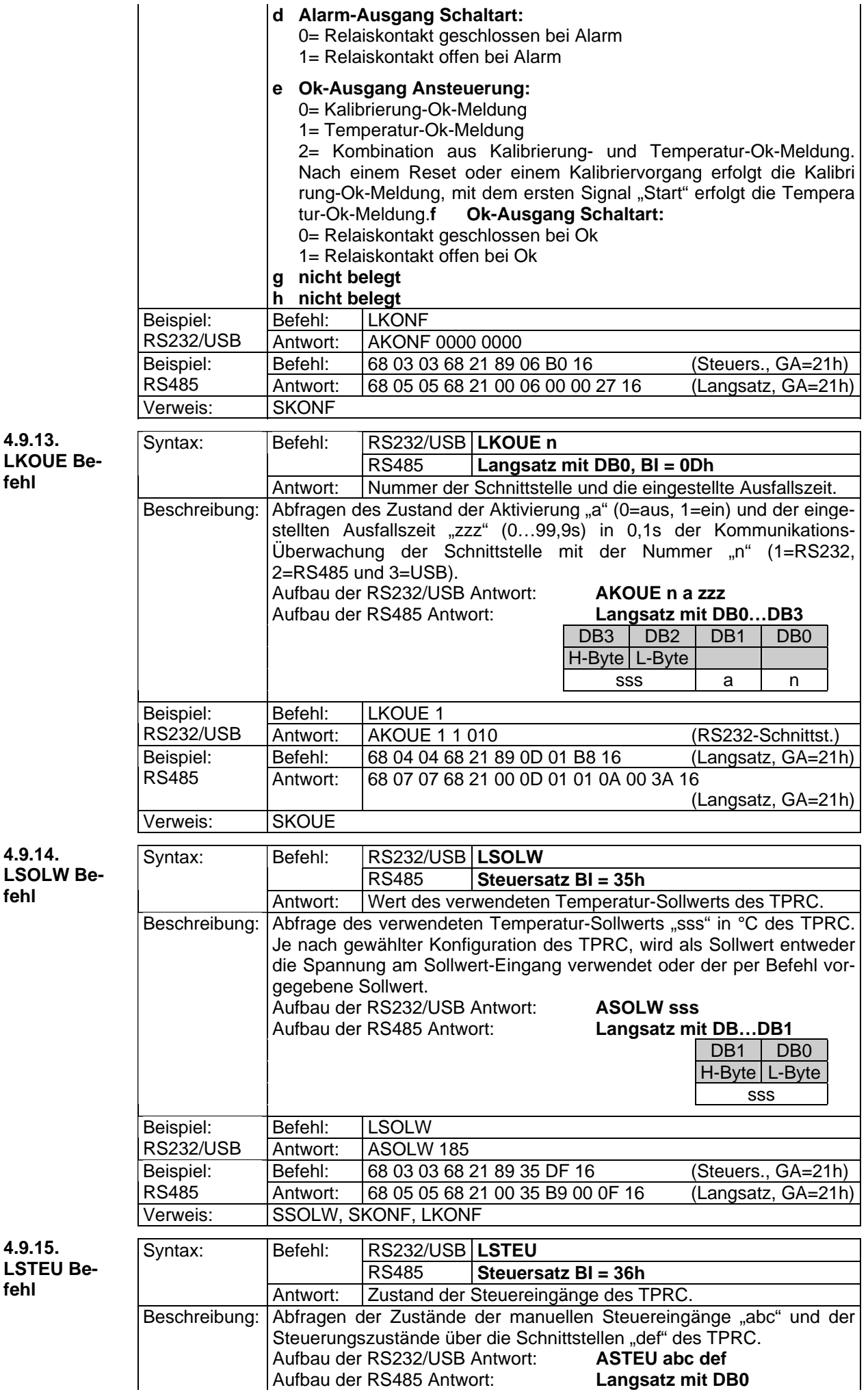

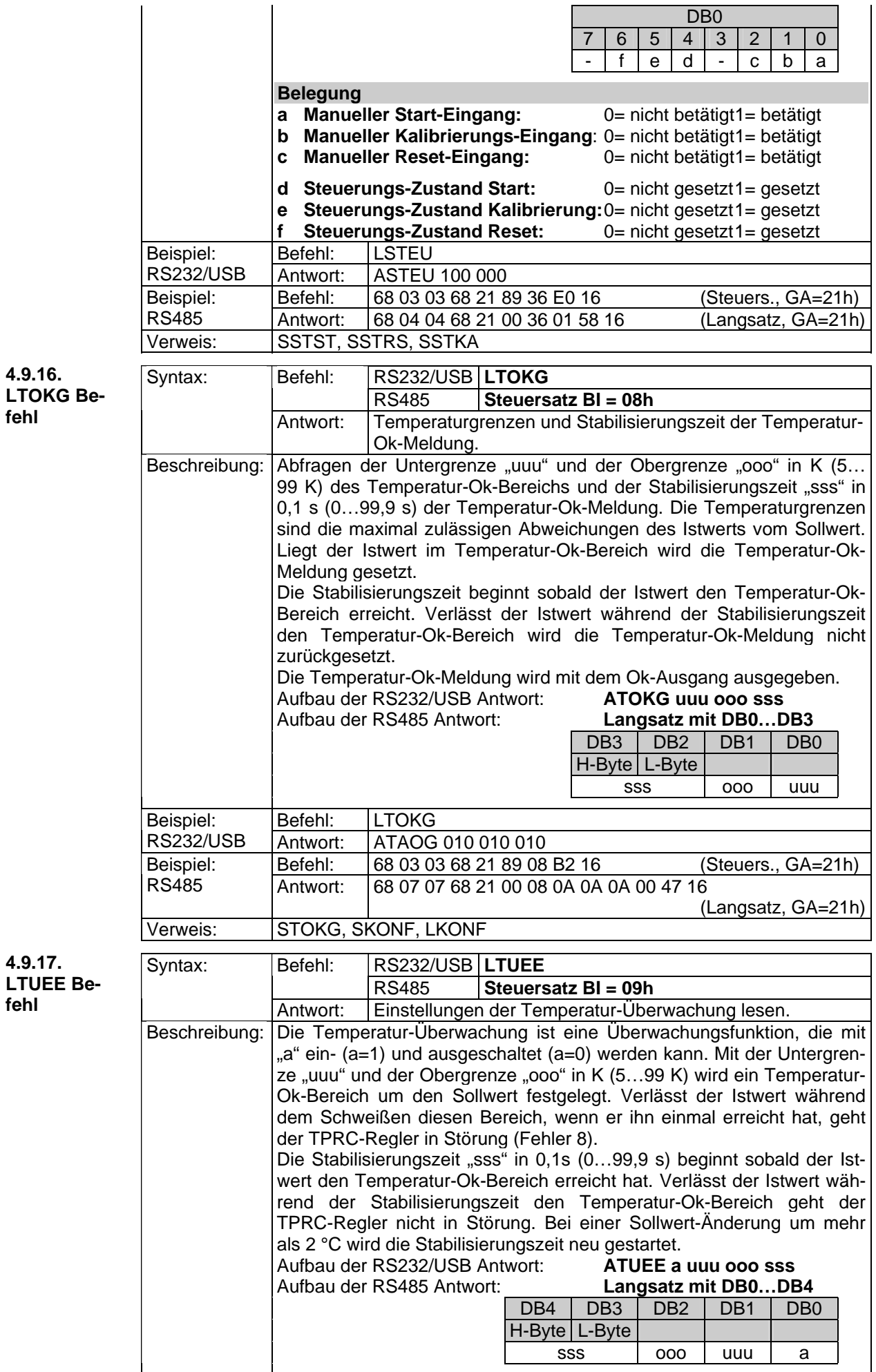

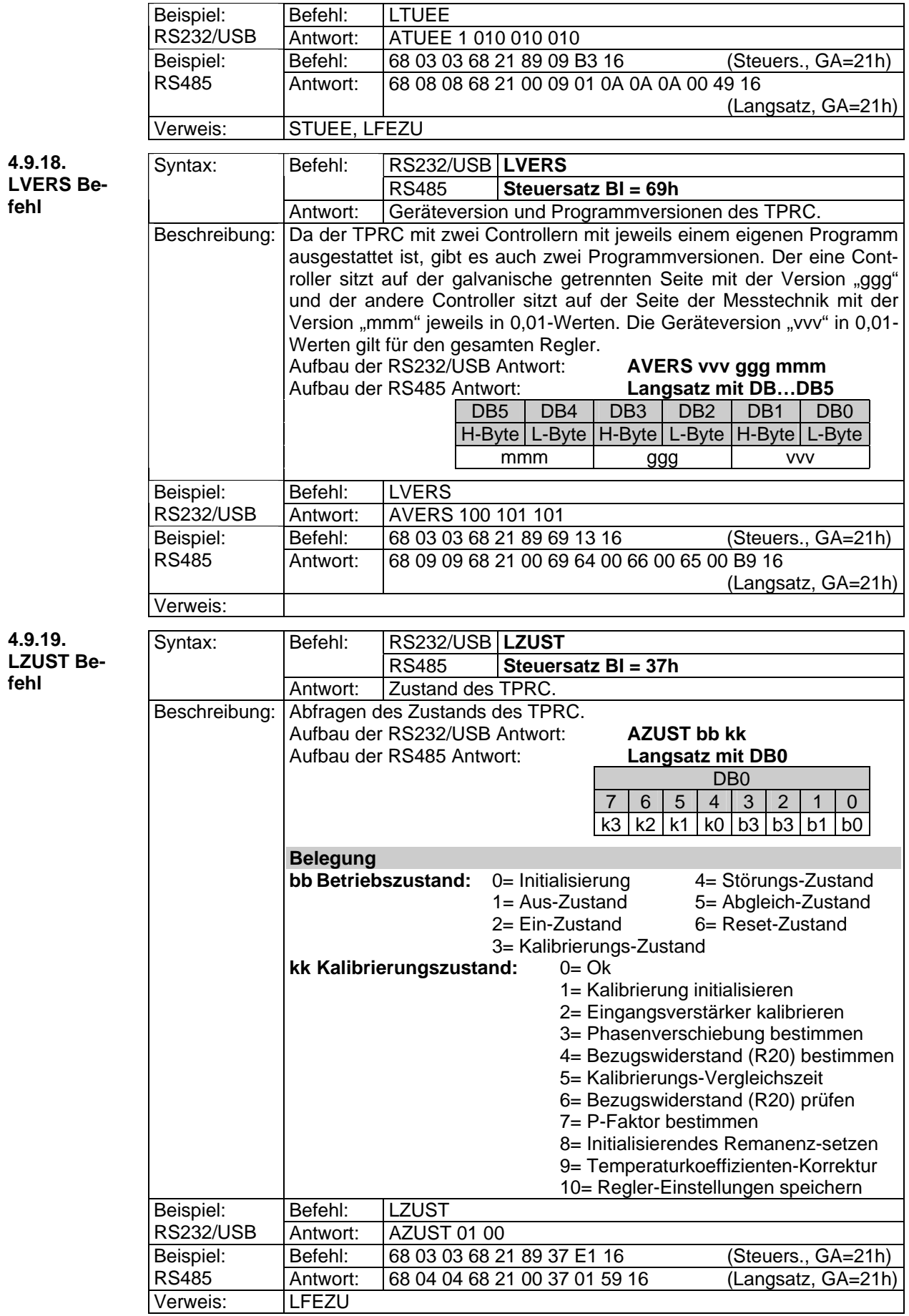

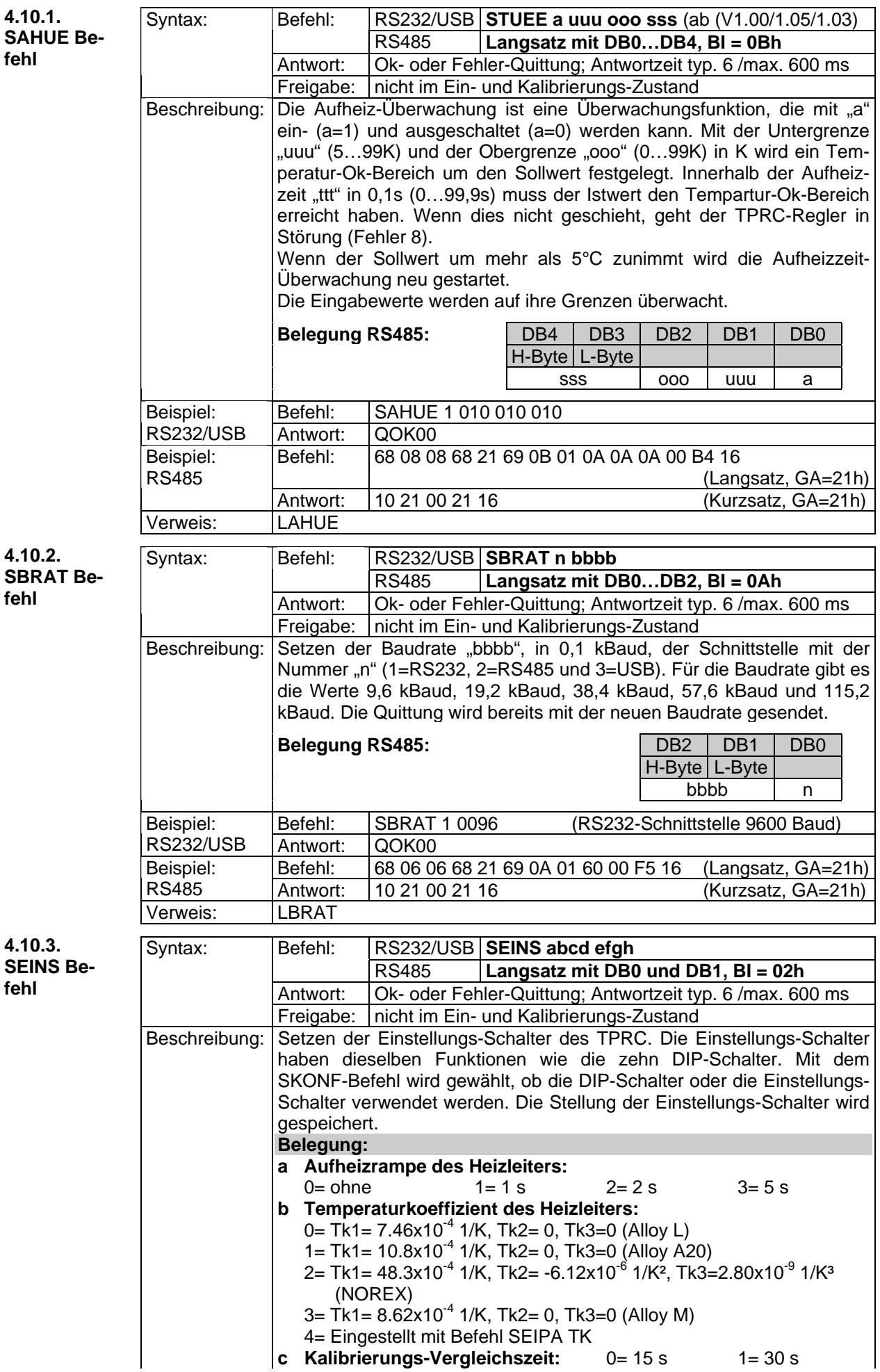

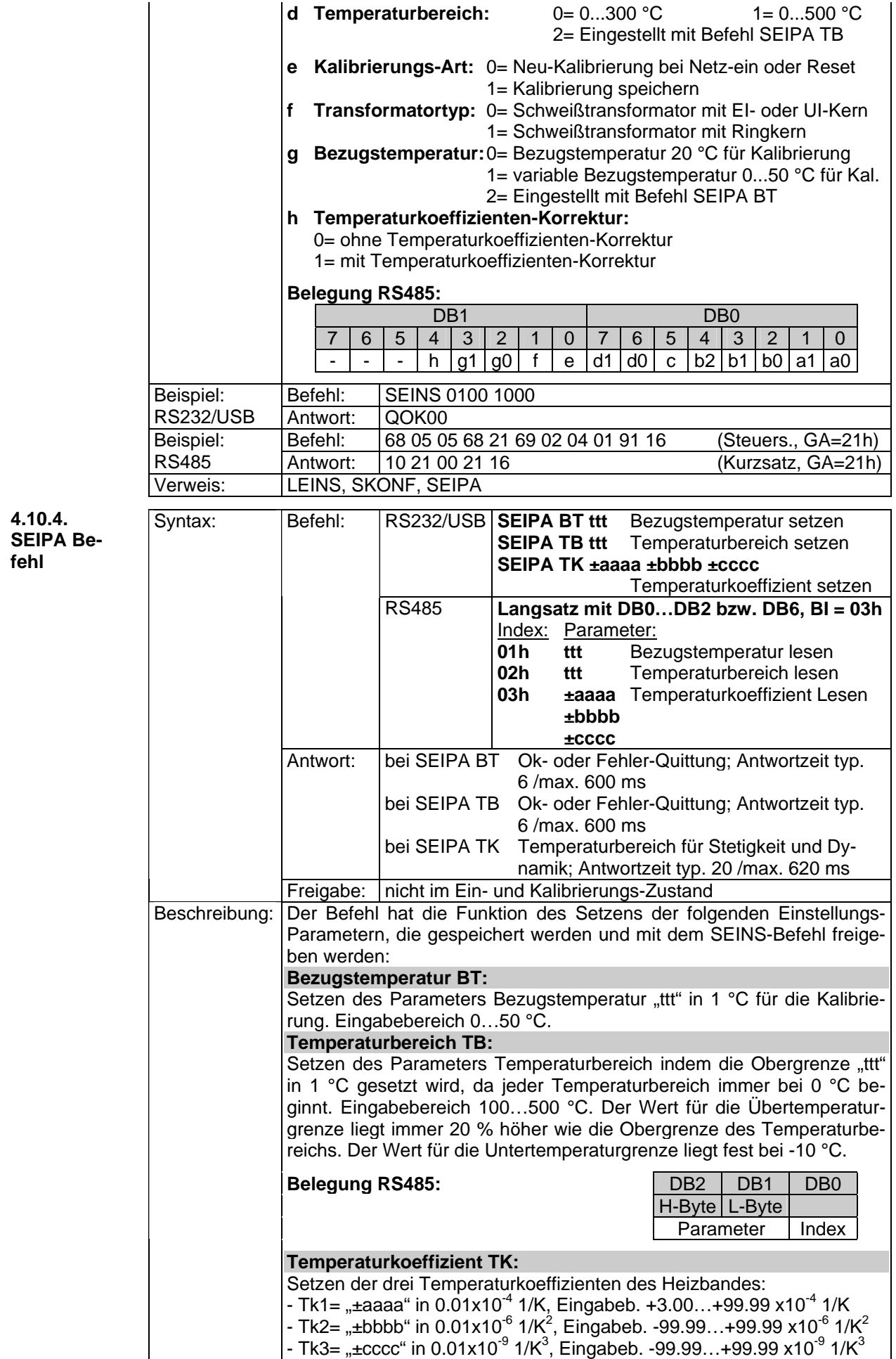

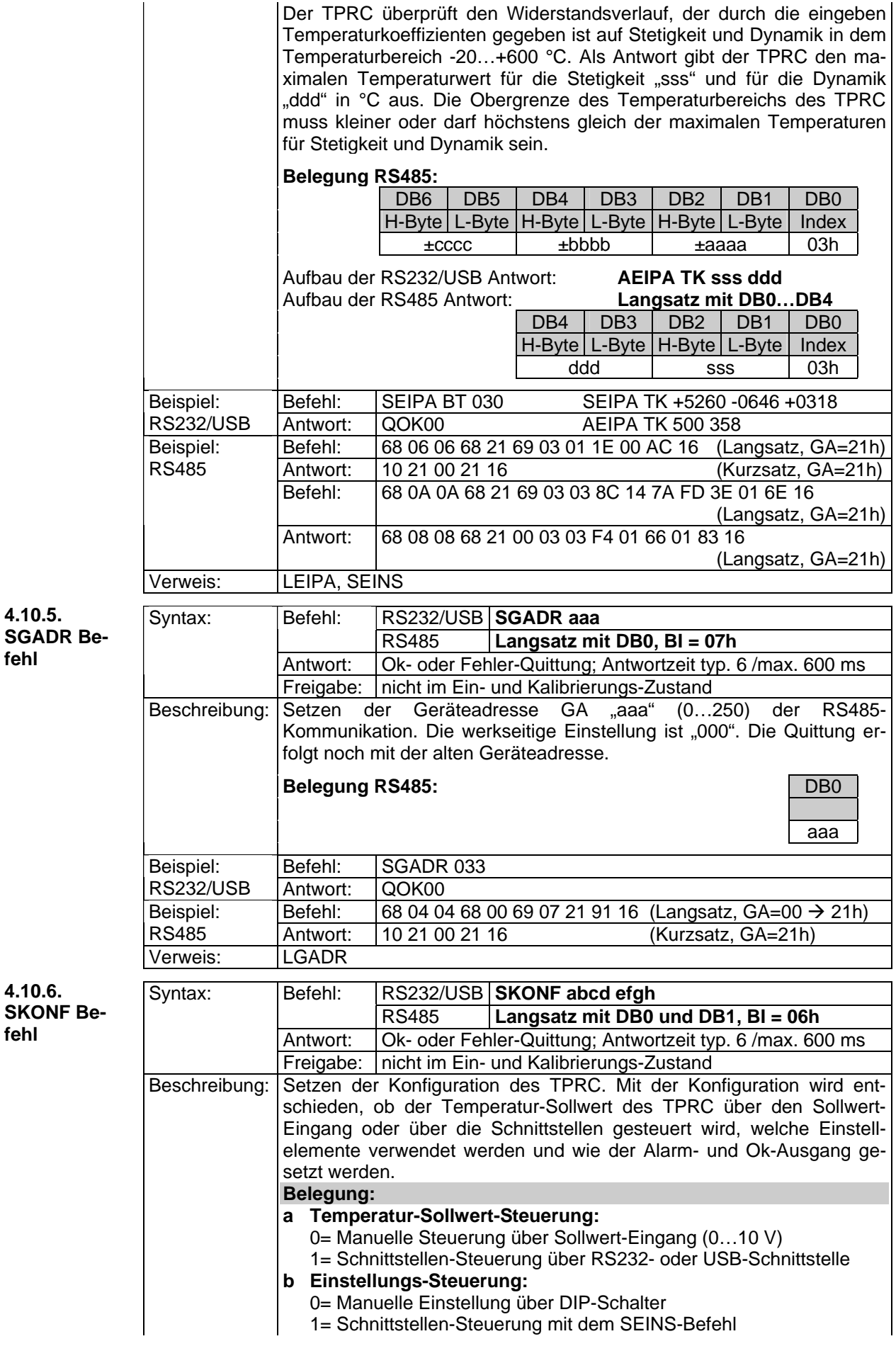

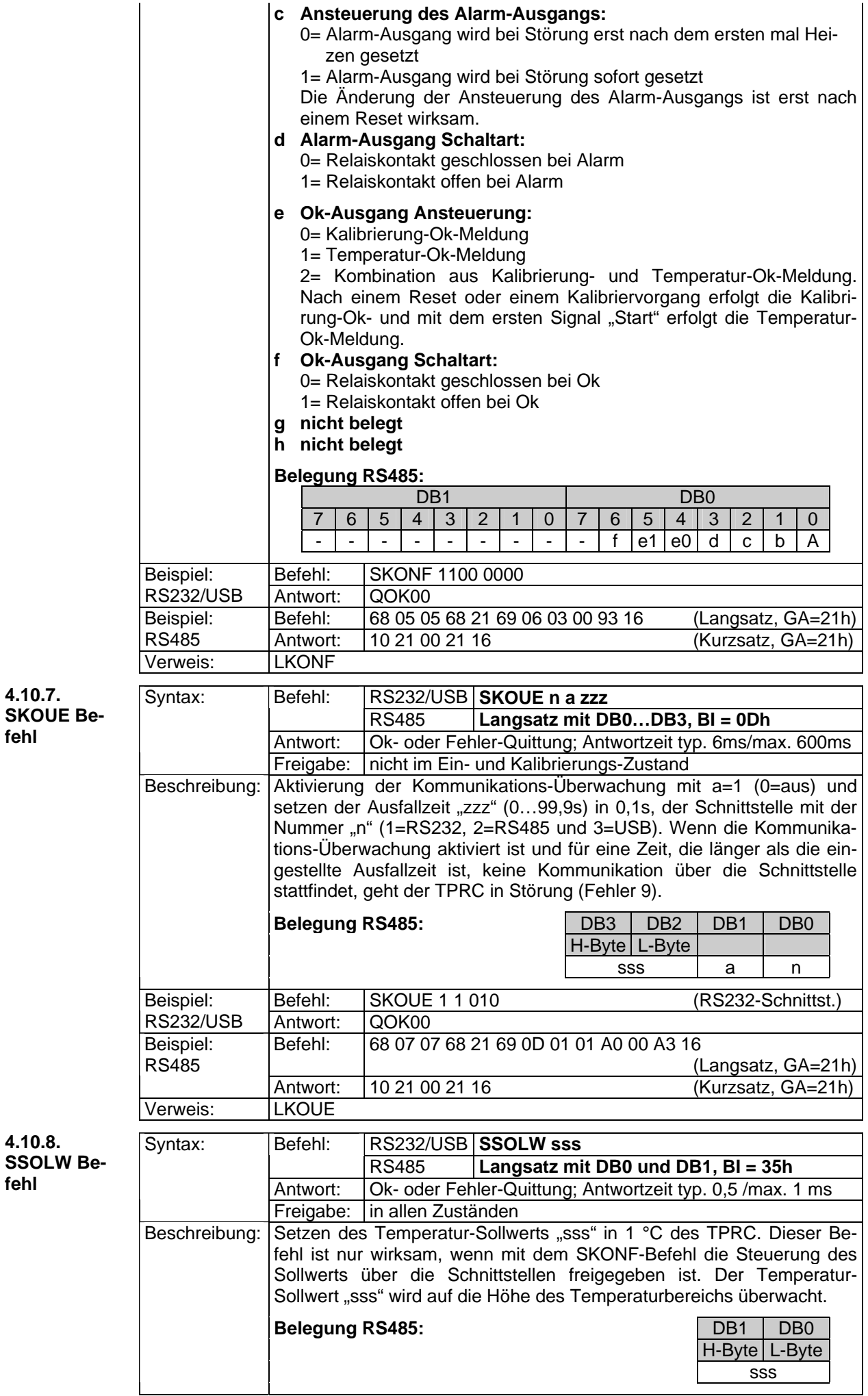

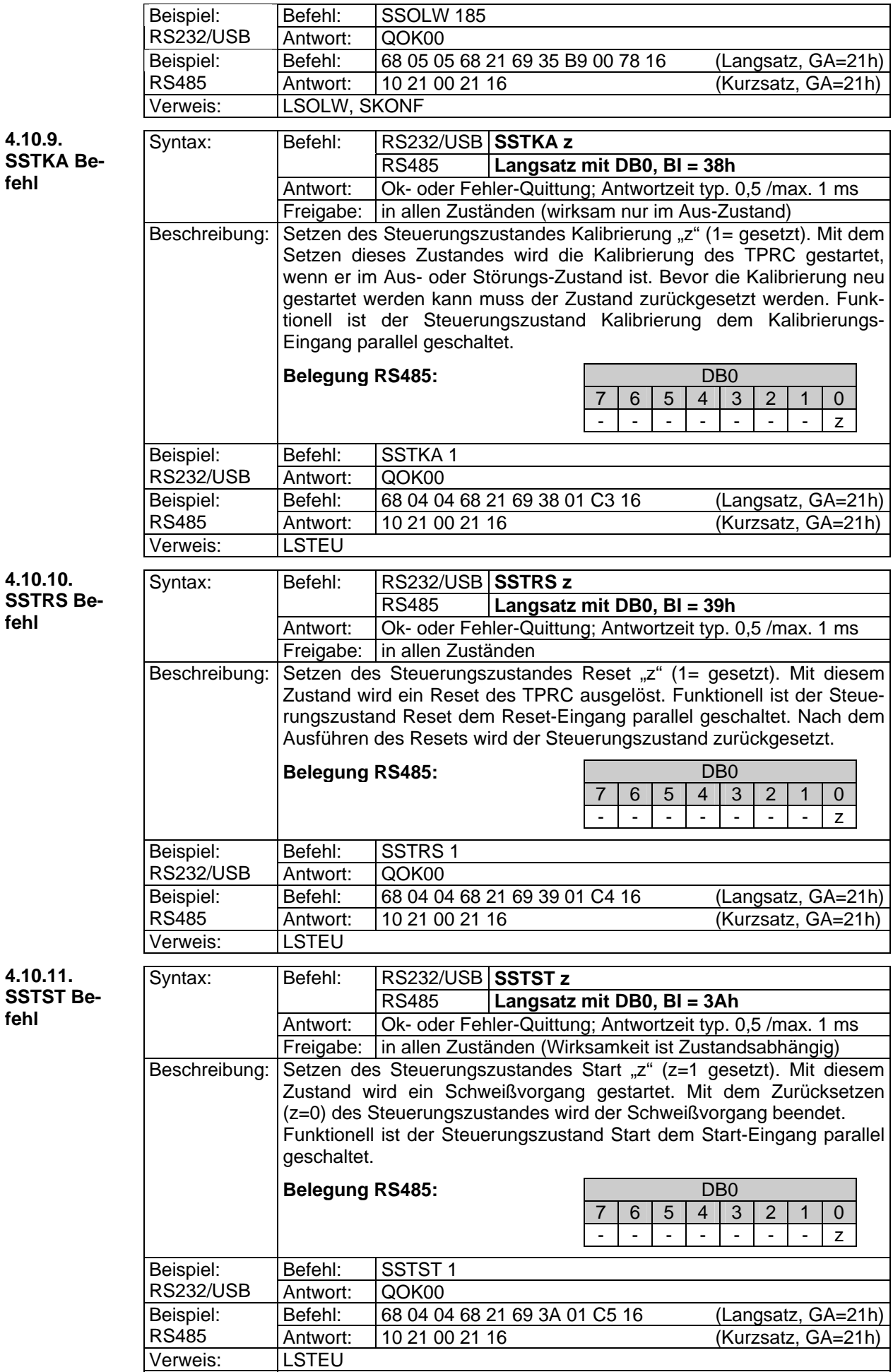

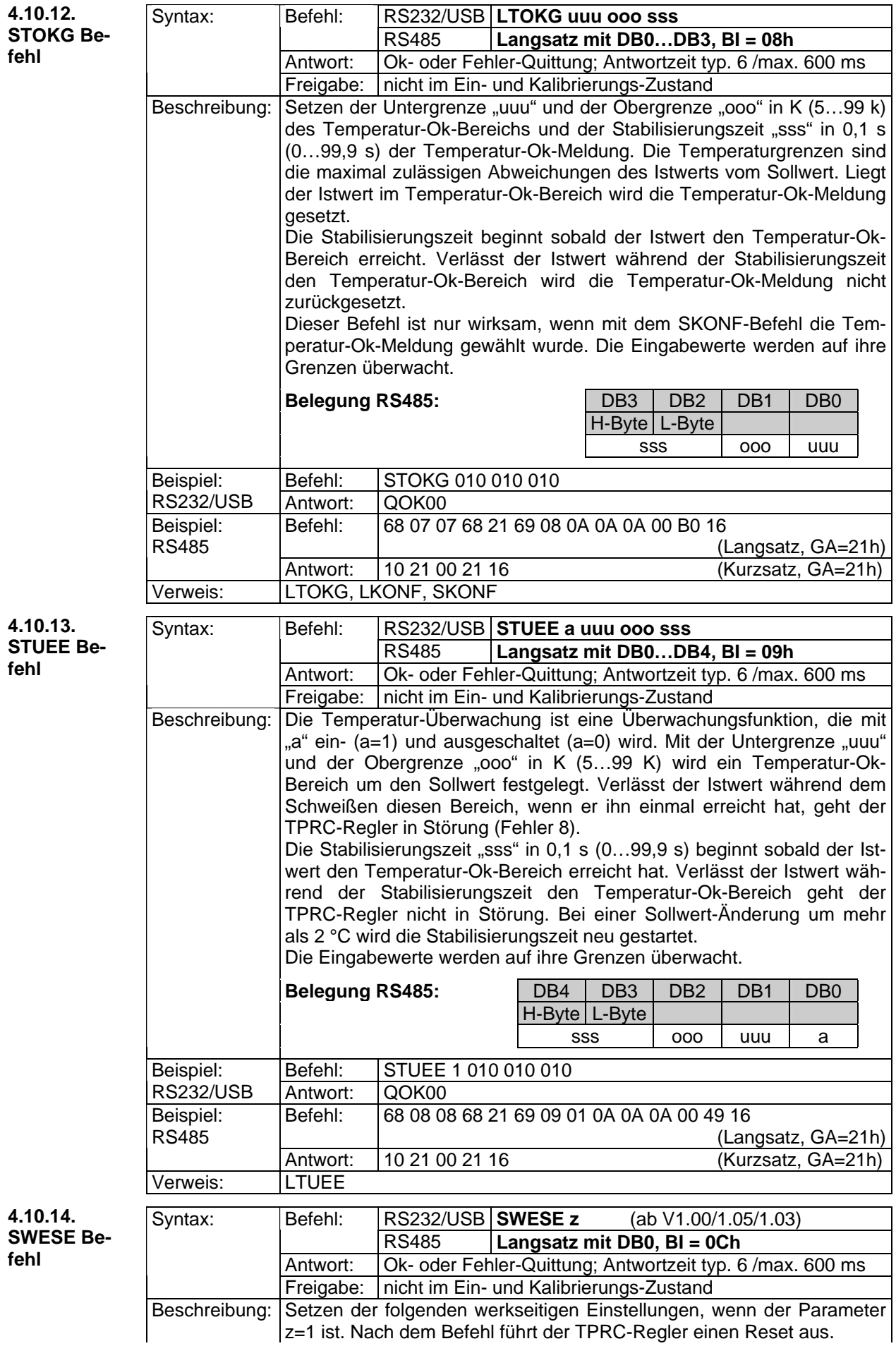

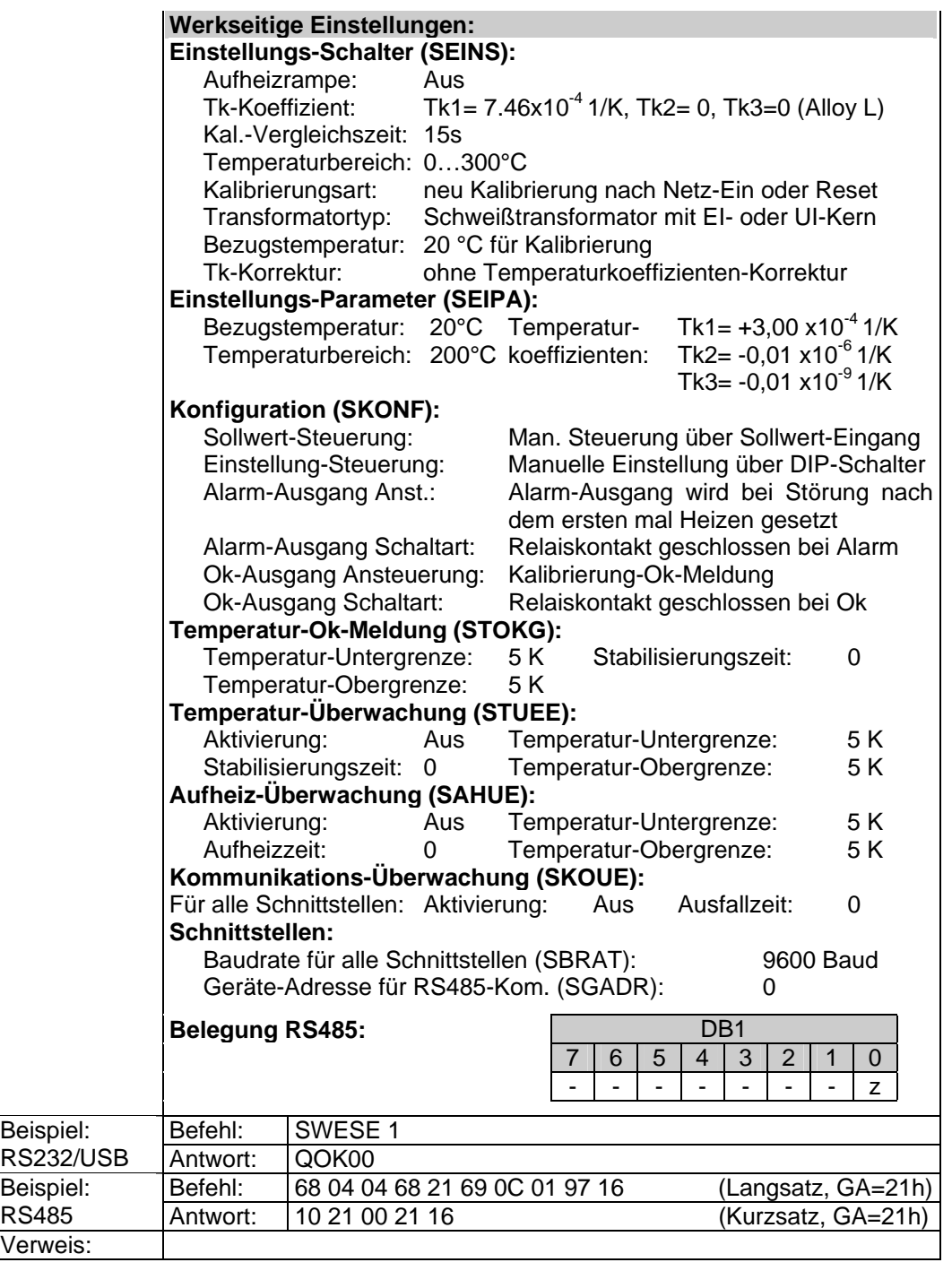

# **4.11. Werkseitige Einstellungen**

Die Werkseitigen Einstellungen können auch manuell ohne den Befehl SWESE wieder hergestellt werden. Dazu muss der DIP-Schalter 1 in Stellung Off sein und ein High-Signal am Reset-Eingang (X7) angelegt werden. Wenn das High-Signal länger als 3 s anliegt geht der TPRC in den Bereitschaftszustand zum wieder herstellen der Werkseitigen Einstellungen. Diesen Zustand signalisiert der TPRC dadurch, dass die Netz-LED (gn) aus ist und die Kalibrierungs- (ge) und die Alarm-LED (rt) leuchten. Wenn jetzt der DIP-Schalter 1 in die Stellung On gebracht wird, stellt der TPRC die werkseitigen Einstellungen (+ Punkt 4.10.14.) wieder her und führt einen Reset aus. Danach leuchtet die Netz-LED wieder und die Kalibrierungs- und Alarm-LED sind aus. Wenn das Signal am Reset-Eingang weggenommen wird, ohne den DIP-Schalter 1 zu betätigen beendet der TPRC den Bereitschaftszustand ohne die werkseitigen Einstellungen wieder herzustellen. (ab V1.00/1.07/1.05)

#### **5. Inbetriebnahme**

Als erstes ist zu überprüfen, ob die auf dem Widerstands-Temperaturregler angegebene Anschlussspannung mit der verwendeten Netzspannung übereinstimmt und der Transformator-Primärstrom zu dem zulässigen Laststrom des Reglers passt.

## **5.1. Konfigurierung der Einstellungen**

An den 10 DIP- Schaltern bzw. über die Schnittstellen können folgende Einstellungen vorgenommen werden:

# Aufheizrampe **Kalibrierungs-Art Temperaturkoeffizient Transformator-Typ Temperatur-Vergleichszeit Bezugstemperatur**

# **Temperaturbereich Temperaturkoeffizienten-Korrektur.**

Vor Inbetriebnahme muss zuerst der richtige Temperaturkoeffizient für den verwendeten Heizleiter eingestellt werden. Wird ein zu großer Temperaturkoeffizient eingestellt, führt dies zum Überhitzen des Heizleiters bis hin zum Verglühen.

Außerdem müssen die Temperatur-Vergleichszeit, der Temperaturbereich, die Kalibrierungs-Art und der Transformator-Typ eingestellt werden. Bei Bedarf muss noch die variable Bezugstemperatur und die Temperaturkoeffizienten-Korrektur eingeschaltet werden. Entsprechend muss am Sollwert-Eingang ein Signal angelegt werden. Die Einstellung für die Aufheizrampe können vor oder auch nach der Kalibrierung eingestellt werden.

#### **5.2. Anschluss des TPRC**

Der Widerstands-Temperaturregler muss entsprechend dem Anschlussplan der verwendeten Stellglied-Variante angeschlossen werden. Auf die Polarität der Messleitungen für Strom Ir und Spannung Ur am Heizleiter sowie des Anschlusses des Schweißtransformators auf der Primär- und Sekundärseite muss nicht geachtet werden.

Beim Anschließen eines Sollwert-Potentiometers ist unbedingt auf die richtige Drehrichtung zu achten. Dabei muss in der 0 °C-Stellung der Widerstand zwischen Klemme X13 und X16 gleich 0 Ω betragen.

Die Messleitungen für die Spannungsmessung sind direkt am Heizleiter anzuschließen und müssen verdrillt werden. (≥50 Schläge/m). Die Zuleitungen vom Schweißtransformator sollten mit Kabelschuhen und nicht mit Steckanschlüssen am Heizleiter angeschlossen werden. Die Leitungen müssen einen ausreichenden Leitungsquerschnitt haben. Im Sekundärkreis des Schweißtransformators sollten keine zusätzlichen Bauteile wie Sicherungen, Schalter oder widerstandsbehaftete Strommessgeräte eingebaut werden.

#### **5.3. Steuereingänge**

Vor dem ersten Einschalten des Reglers darf an den Steuereingängen Reset und Start kein High-Signal anliegen. (Wenn die Kalibrierung zu einem geänderten Heizband nicht passt, kann es überheizt werden.) **5.4. Netzspannung anlegen** 

Nach dem Anlegen der Netzspannung leuchtet die grüne Leuchtdiode Netz.

Ist die Kalibrierungsart "Neu-Kalibrierung" gewählt, wechselt der TPRC nach Anlegen der Netzspannung direkt in den Kalibrierungs-Zustand und passt den Regler an die Kombination aus Schweißtransformator und Heizleiter an. Die gelbe Leuchtdiode Kalibrierung leuchtet und die Leuchtdiode Heizen blinkt. Nach erfolgreicher Kalibrierung kehrt der TPRC in den Aus-Zustand zurück und ist betriebsbereit (siehe Abb.1). Ist die Kalibrierungsart "Kalibrierung speichern" gewählt, geht der TPRC in den Aus- oder Störungs-Zustand nach dem Anlegen der Netzspannung und wartet auf das Signal "Kalibrierung-Start". Die Leuchtdioden Alarm und Kalibrierung können aus oder an sein oder blinken. Wenn die Fehler 1...3 (siehe Störungs-Zustand Tabelle 1) nicht vorliegen, kann zur Kalibrierung gewechselt werden.

# **5.5. Einbrennen des Heizleiters**

Der Heizleiter wird bei offen stehendem Schweißwerkzeug am Besten so eingebrannt, dass das Signal "Start" gegeben wird und der Temperatursollwert langsam von Null erhöht wird und die End-Einbrenntemperatur mindestens 50 Grad über der maximalen Schweißtemperatur am gesamten Heizleiter liegen muss. Dabei sollte der Heizleiter beobachtet werden. (Anlauffarben, heiße Stellen). Nach dem Einbrennen ist eine erneute Kalibrierung durchzuführen.

Das erstmalige langsame Erhöhen des Sollwerts empfiehlt sich auch, wenn ein thermisch vorbehandelter Heizleiter verwendet wird, der nicht eingebrannt werden muss. Auf diese Weise kann die ordnungsgemäße Temperaturführung des Heizleiters überprüft werden. Fehler bei der Kalibrierung bzw. bei der Wahl des Temperaturkoeffizienten können auf diese Weise erkannt werden, ohne dass der Heizleiter überhitzen oder verglühen kann.  $\rightarrow$  6. Heizleiter

# **5.6. Wenn der Regler nicht richtig arbeitet**

Siehe die Punkt 3.4., Punkt 4.1., Punkt 4.9., Punkt 1.3., Punkt 1.4., Punkt 5.1., Punkt 5.2. Punkt 5.5., und Punkt 6..

#### **6. Der Heizleiter**

Der Heizleiter ist ein wichtiger Bestandteil des Regelkreises, weil er sowohl Temperatursensor als auch Heizelement zugleich ist. Auf die Einflüsse durch die Geometrie des Heizleiters kann wegen ihrer Vielfältigkeit nicht eingegangen werden. Daher nur einige Anmerkungen zu physikalischen und elektrischen Eigenschaften.

Das Messprinzip des Widerstands-Temperaturreglers erfordert einen Heizleiter mit einem positiven Temperaturkoeffizienten, der am TPRC eingestellt wird. Bei der Verwendung eines Heizleiters mit kleinerem Temperaturkoeffizient wie am Regler eingestellt, kann der Heizleiter überhitzt werden oder gar verglühen (→ Punkt 4.1.3. und Punkt 4.10.). Der Istwert kann dabei trotz voller Heizleistung nicht auf den Sollwert gebracht werden.

Beim erstmaligen Aufheizen des Heizleiters auf 250...300 °C erfährt der Kaltwiderstand des Heizleiters eine Widerstandsänderung (Einbrenneffekt) von 2...3 %. Diese Widerstandsveränderung führt zu einem Nullpunktsfehler von 20...30 °C. Nach einigen Aufheizzyklen sollte mit einer neuen Kalibrierung dieser Nullpunktfehler korrigiert werden.

Ein überhitzter oder ausgeglühter Heizleiter darf wegen irreversiblen Veränderungen des Temperaturkoeffizienten nicht mehr verwendet werden.

Eine konstruktive Maßnahme zur Verbesserung der exakten Temperaturregelung und der Erhöhung der Lebensdauer des Heizleiters sowie des Teflonüberzuges ist die Verkupferung oder Versilberung der Heizleiter-Enden. Diese Maßnahme sorgt für "kalte Enden" des Heizleiters und erlaubt dem Regler die Temperatur nur dort zu messen, wo auch geschweißt wird. Die Temperatur des Heizleiters kann vom TPRC nur als Mittelwert aller Teilstücke des Heizleiters ermittelt werden. Liegen einzelne Teilstücke des Heizleiters frei oder sind anderweitig nicht in Kontakt mit wärmeableitenden Flächen, so werden diese beim Aufheizen heißer als die Teilstücke des Heizleiters, welche ihre Wärme abgeben können. In diesem Fall ist die an diesen Teilstücken erreichte Heiztemperatur kleiner als die vom Regler angezeigte Temperatur und das Schweißergebnis schlechter.

Nach jedem Heizleiterwechsel sollte die Kalibrierung des Widerstands-Temperaturreglers TPRC neu durchgeführt werden, um fertigungsbedingte Toleranzen des Heizleiters auszugleichen. Bei neuen Heizleitern ist wieder das Einbrennen durchzuführen.

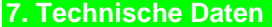

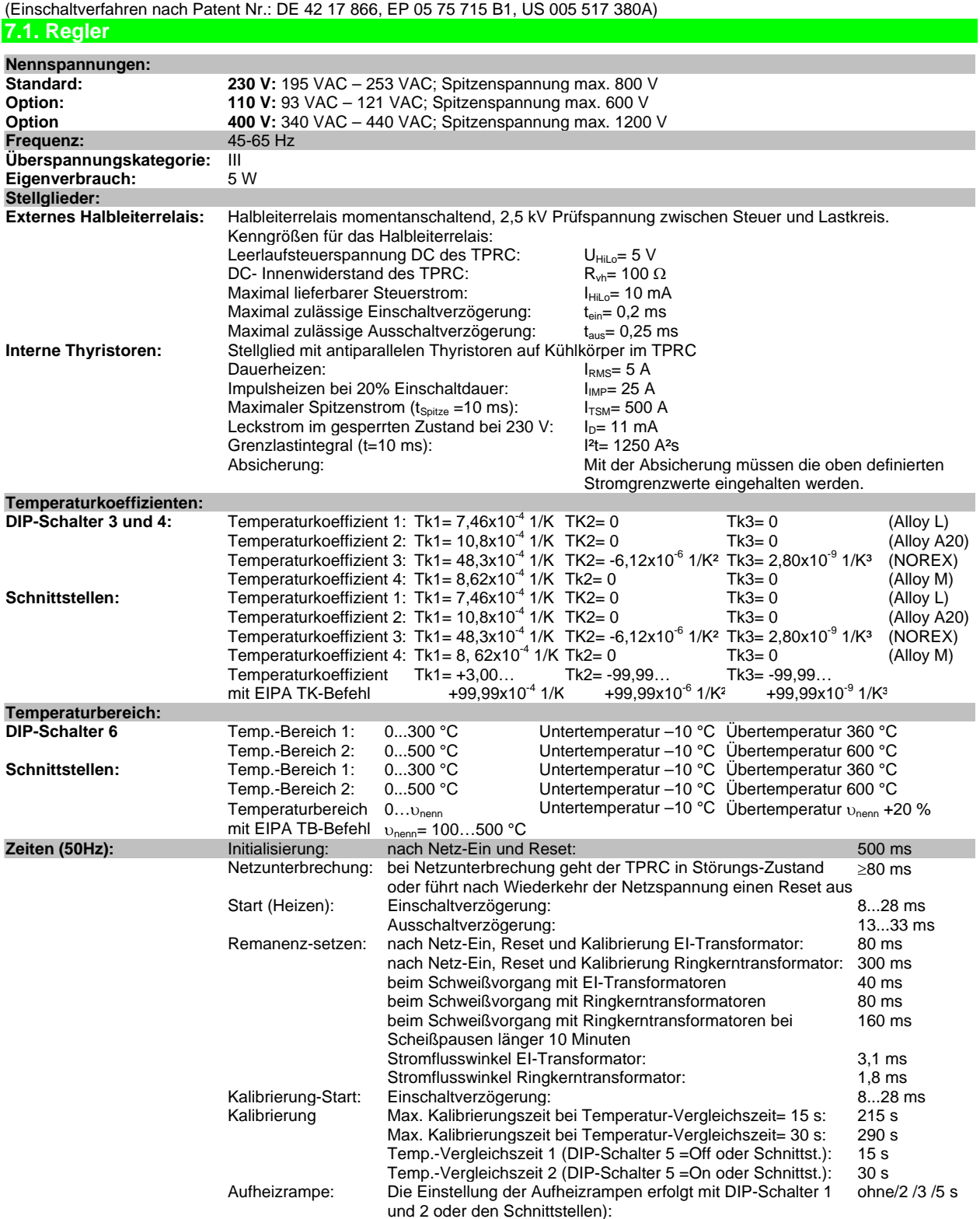

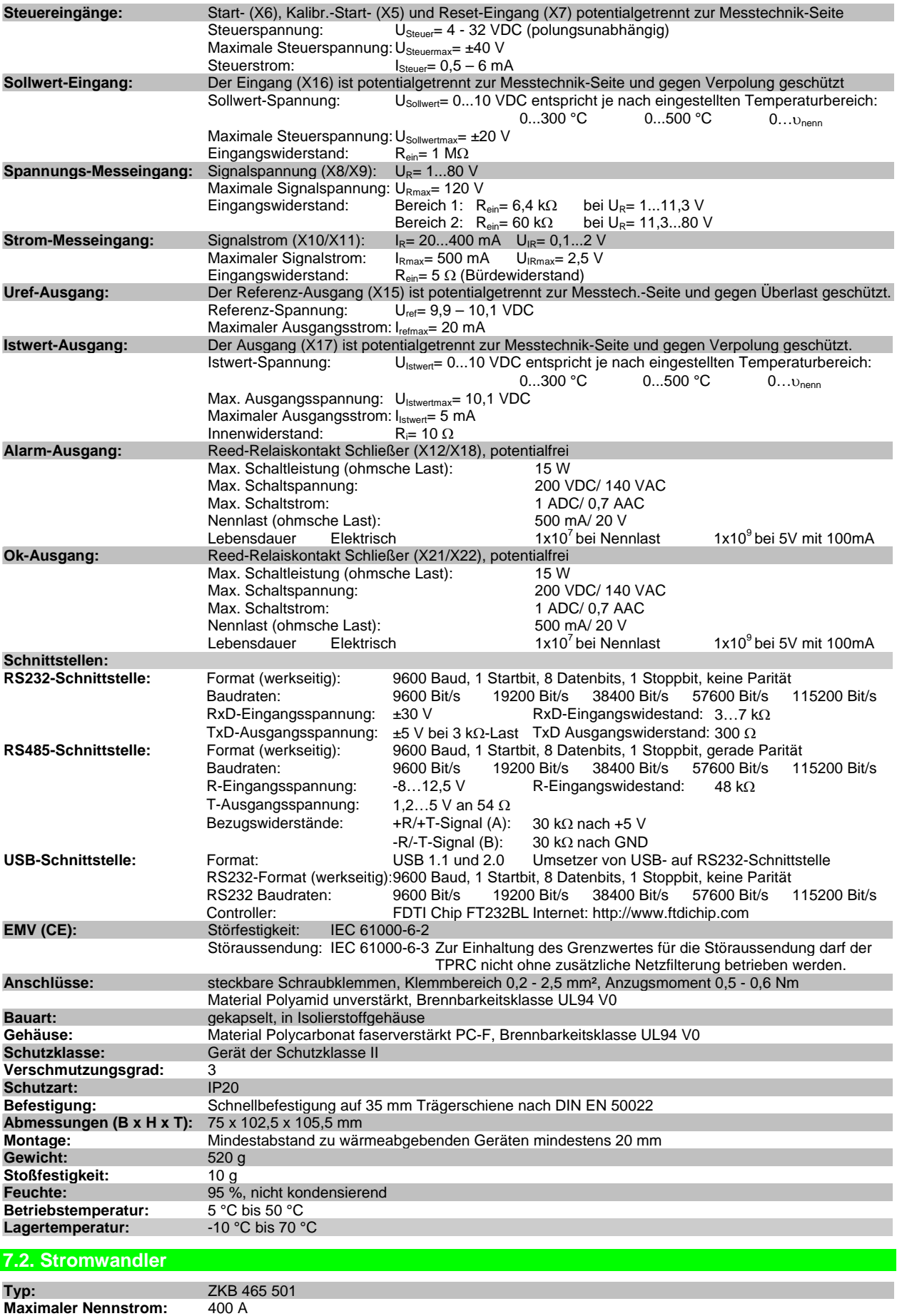

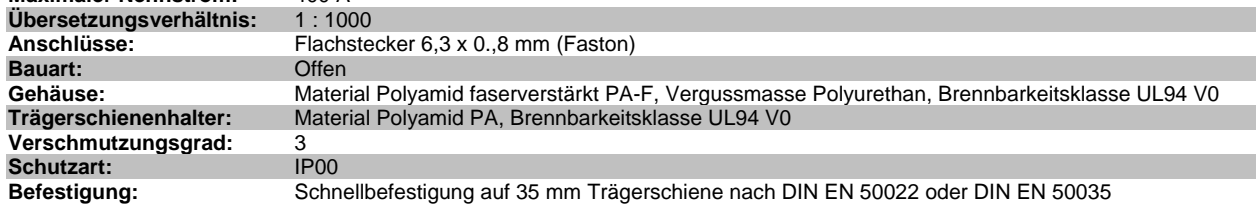

165 TPRC-Gerätebeschreibung 080628.doc/ Seite 32 von 35 32

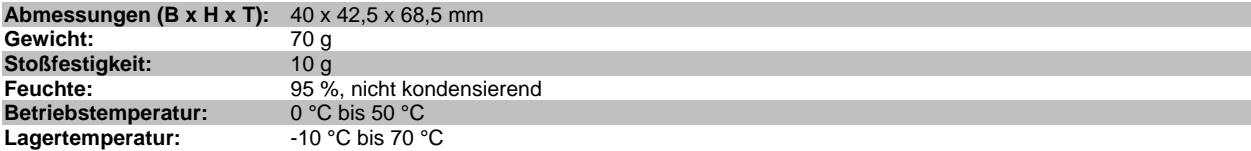

#### **7.3. Potentiometer**

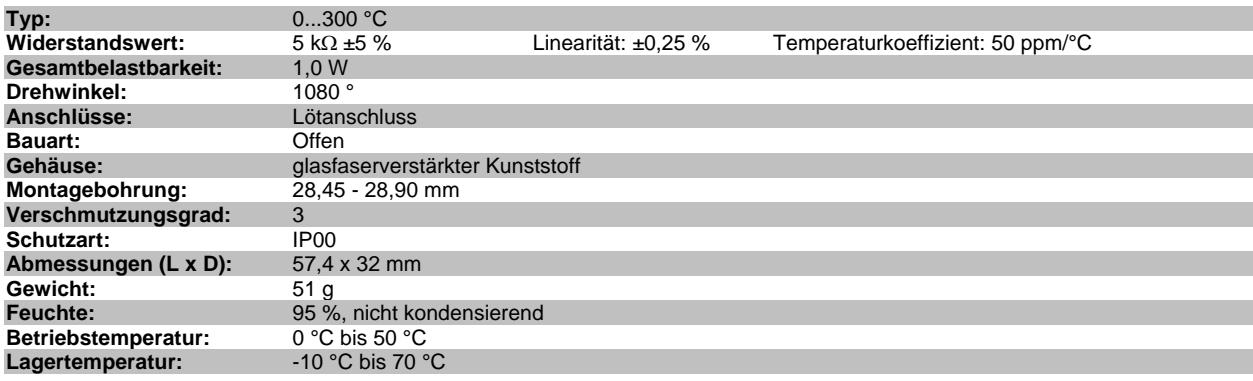

# **7.4. Analog-Anzeiger**

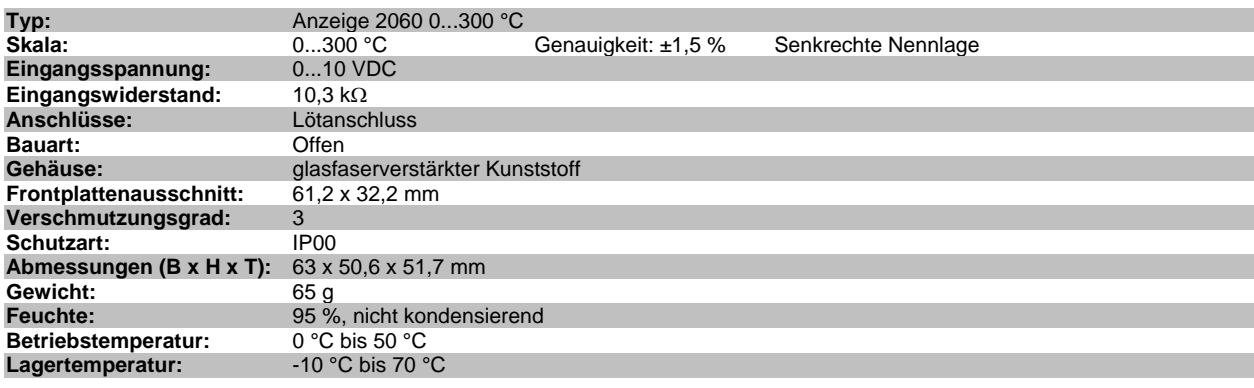

#### **7.5. Schweißtransformator**

Der Schweißtransformator muss nach EN 60742 (VDE 0551) ausgeführt sein (Trenntransformator mit verstärkter Isolierung). Der Schweißtransformator muss nicht mit abgesenkter Induktion ausgelegt sein.

# **7.6. Bestellschlüssel**

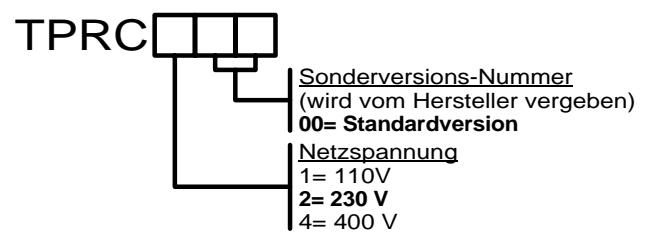

# **7.7.1. Gehäuse TPRC**

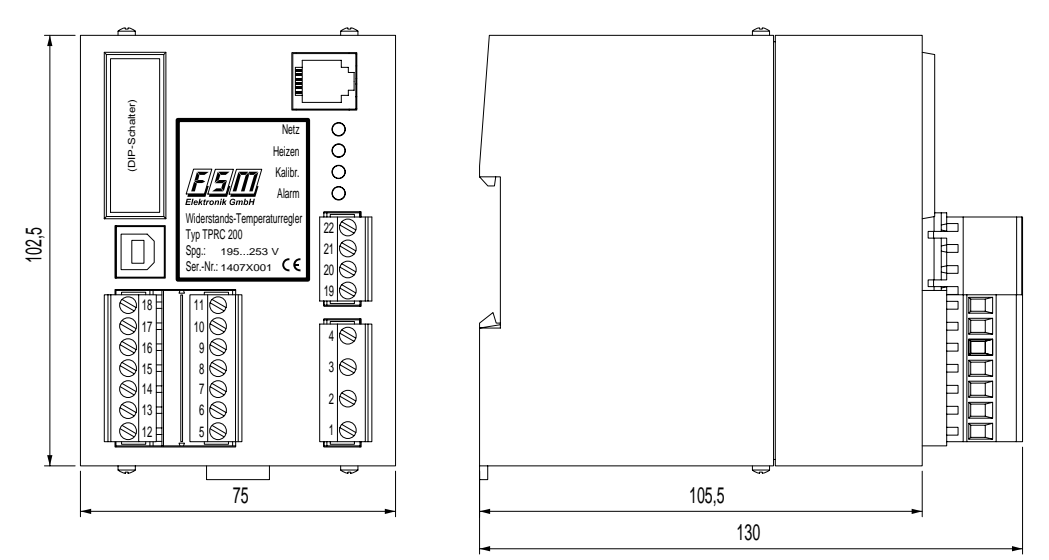

# **7.7.2. Gehäuse Stromwandler**

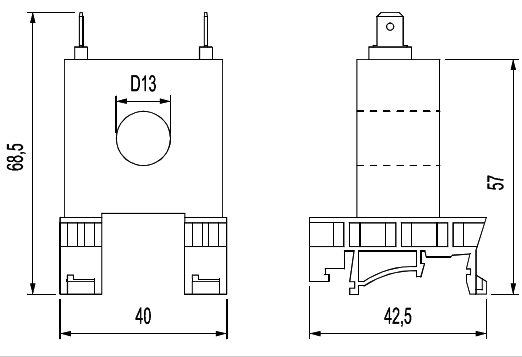

# **7.7.3. Gehäuse Potentiometer**

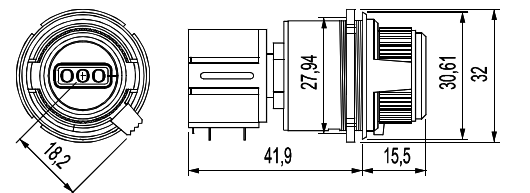

# **7.7.4. Gehäuse Analoganzeige**

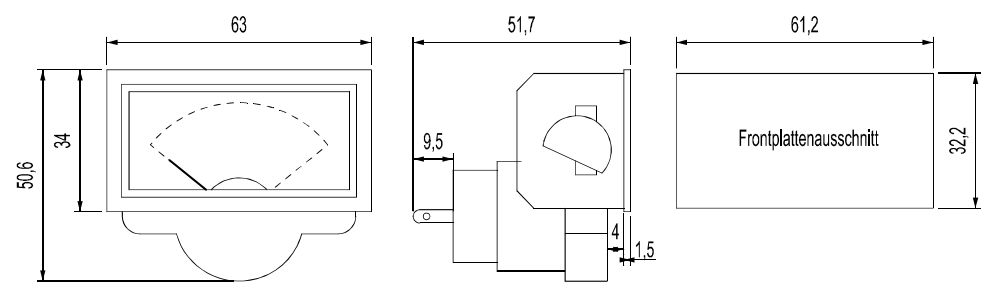

# **8.1. Anschlussplan TPRC mit externem Halbleiterrelais**

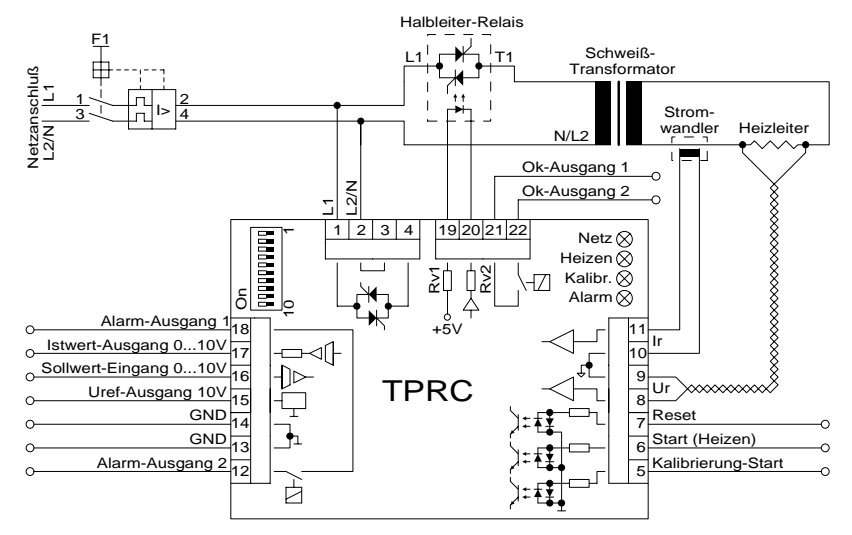

# **8.2. Anschlussplan TPRC mit internen Thyristoren**

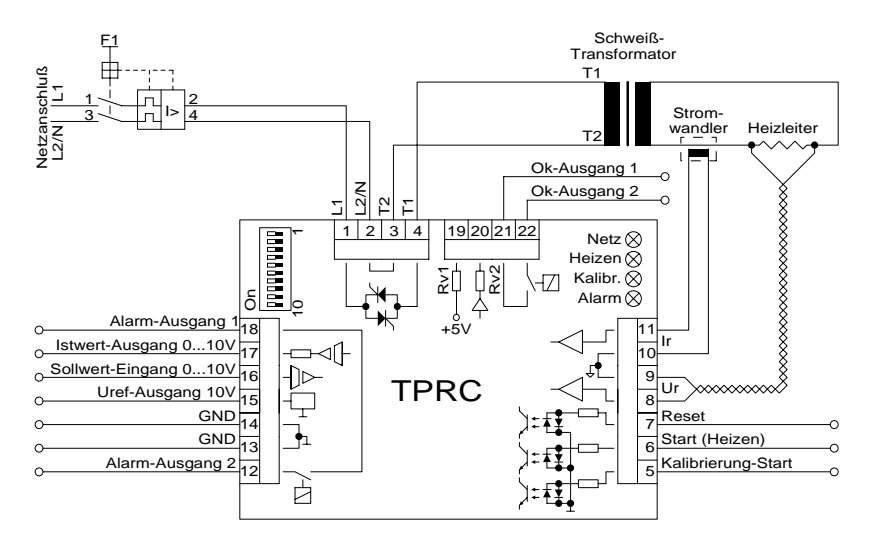

#### **8.3. Anschluss RS232-/RS485-Schnittstelle**

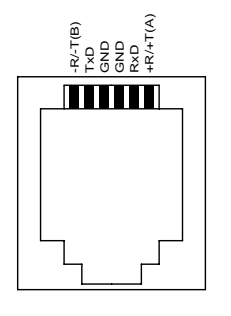

#### **9. Applikationshinweis**

Die Applikationsberatung übernimmt vorrangig die Firma EMEKO Ing. Büro. www.emeko.de

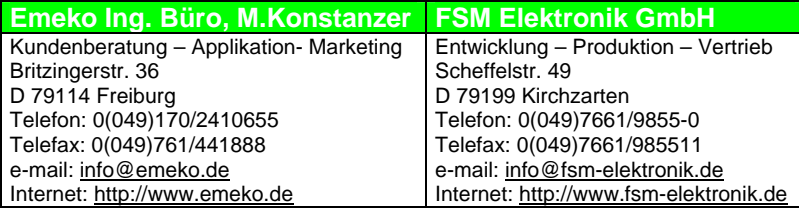